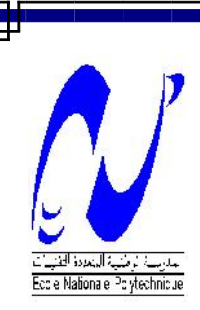

République Algérienne Démocratique et Populaire Ministère de l'enseignement supérieur et de la recherche scientifique

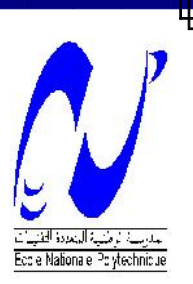

## **Ecole Nationale Polytechnique**

## **Département** *Électronique*

*Projet de fin d'études*

*Pour l'obtention du diplôme d'Ingéniorat d'état en Électronique*

Thànne

*Conception et réalisation d'un caractériseur de modules photovoltaïques*

**Proposé et dirigé par : Présenté par : M. : M.KHERCHI** (**CDER)**

**Pr : M. HADDADI (ENP) BOUZOUINA Sidahmed yacine**

*Promotion 2014*

**ENP : 10, avenue Hassen Badi, El Harrach, Alger**

## **ملخص :**

**تصمیم و صنع بطاقة وصف الألواح الشمسیة, ھذه البطاقة ترسم الخاصیتین شدة تیار- توتر و استطاعة-توتر :Résumé الكلمات المفتاحیة : لوحة شمسیة, حمولة الكترونیة,MOSFET ,واجھة مستخدم,متحكم دقیق.**

Conception et réalisation carte d'une caractérisation pour panneaux solaires, cette carte accompagnée devra tracer les caractéristiques **courant-tension** et **puissance-tension** et afficher ces caractristiques ainsi que les données température et intensité lumineuse.

**Mots clés:** panneau solaire, charge électronique, MOSFET, interface, microcontrôleur.

## **Abstract:**

Design and production of a characterization card for solar panels, this card, with a graphical user interface, will outline the characteristics: **current-voltage** and **power voltage** and display data as well as temperature and light intensity. **Keywords**: solar panel, electronic load, MOSFET, interface, microcontroller.

## Remerciements

Au terme de ce travail

J'adresse mes remerciements à Monsieur Mourad HADDADI Professeur à l'École Nationale Polytechnique et Monsieur. Mohamed KHERCHI, Attaché de Recherche Division Énergie solaire Photovoltaïque - CDER, et Monsieur Cherif LARBES Professeur à l'École Nationale Polytechnique pour l'appuie scientifique et pour leur disponibilité durant la préparation de mon projet de fin d'études ainsi que pour tout le savoir qu'on m'a transmis.

Je tiens également à remercier Monsieur S.AIT CHEICK professeur à l'École Nationale Polytechnique, de m'avoir fait l'honneur de présider ce jury.

Je tiens à remercier Mr A.Elhamid LOUKRIZ doctorant à l'École Nationale Polytechnique pour son aide pendant notre réalisation ainsi que Mr Ahmed BENYAHIA ingénieur de Labo d'Electronique et tous les enseignants de l'École Nationale Polytechnique spécialement ceux du département d'Électronique, pour leur encadrement tout au long de notre formation.

## Dédicaces

Au terme de ce travail

Je dédie ce modeste travail à mes chers parents à qui je dois mon parcours jusqu'à présent ; ce travail n'est que l'aboutissement de leurs efforts et leur contribution.

A mes chers frères et sœurs et leurs petites familles à qui je souhaite beaucoup plus de succès, sans oublier mes très chers amis.

Et à toute la promotion des électroniciens 2014

## Table des matières

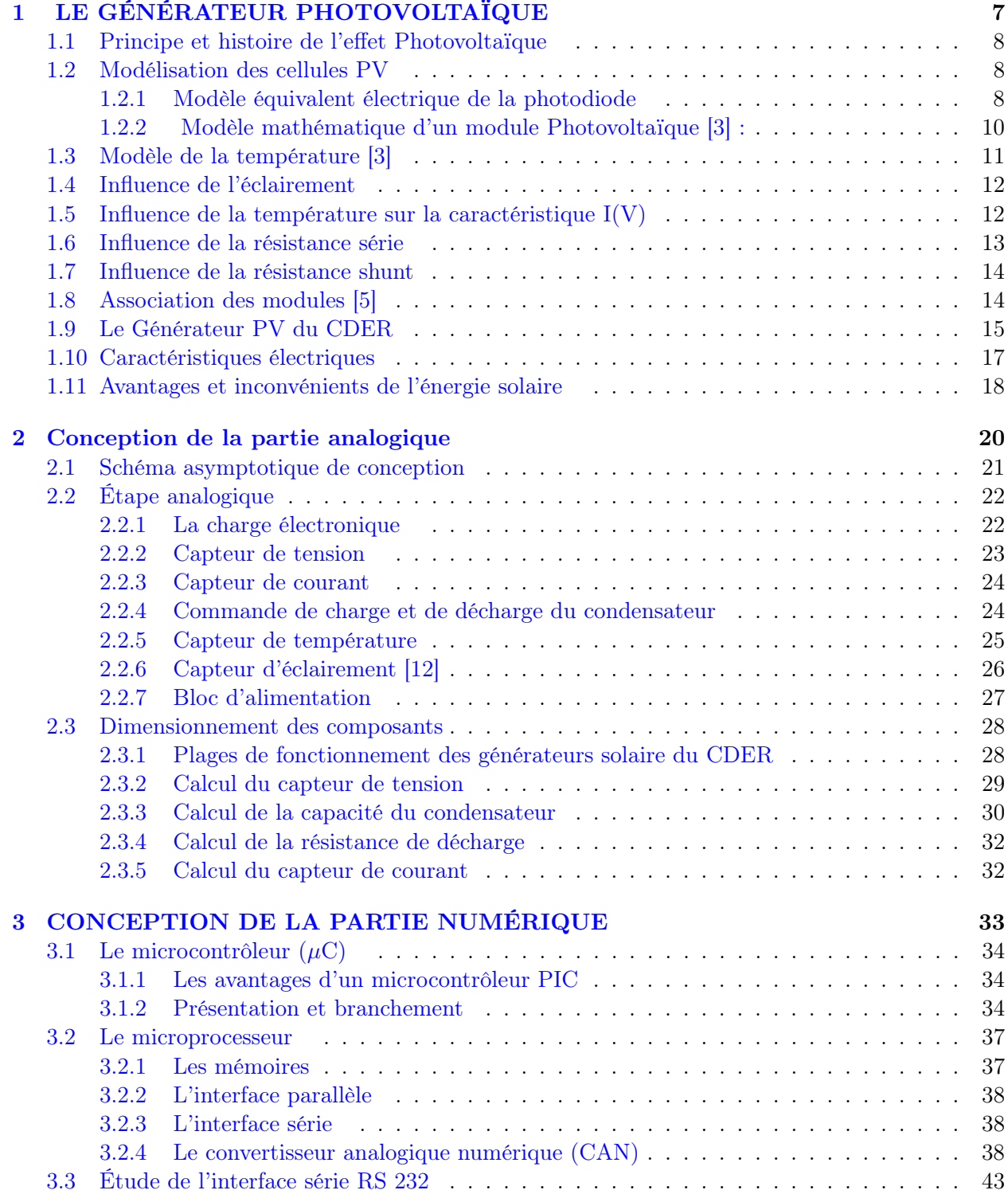

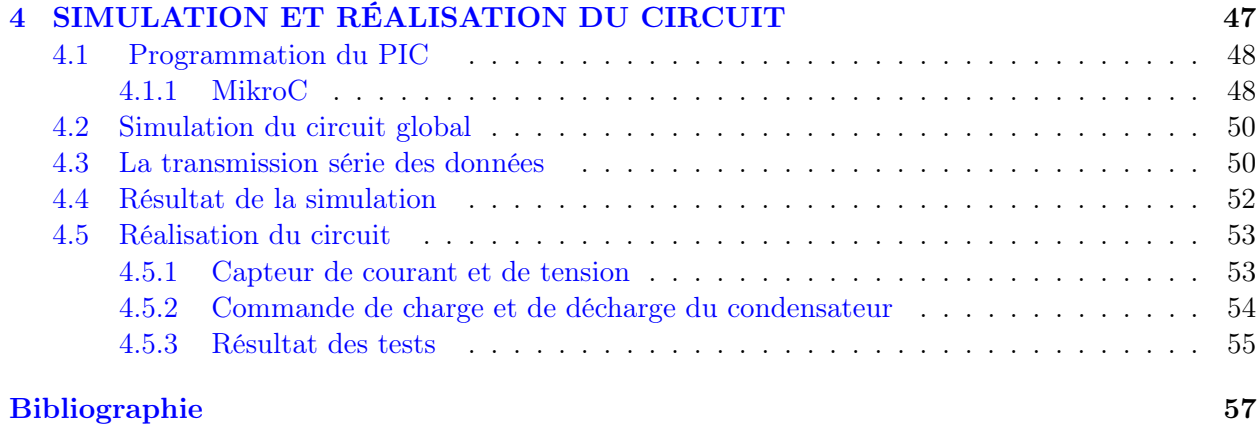

## Table des figures

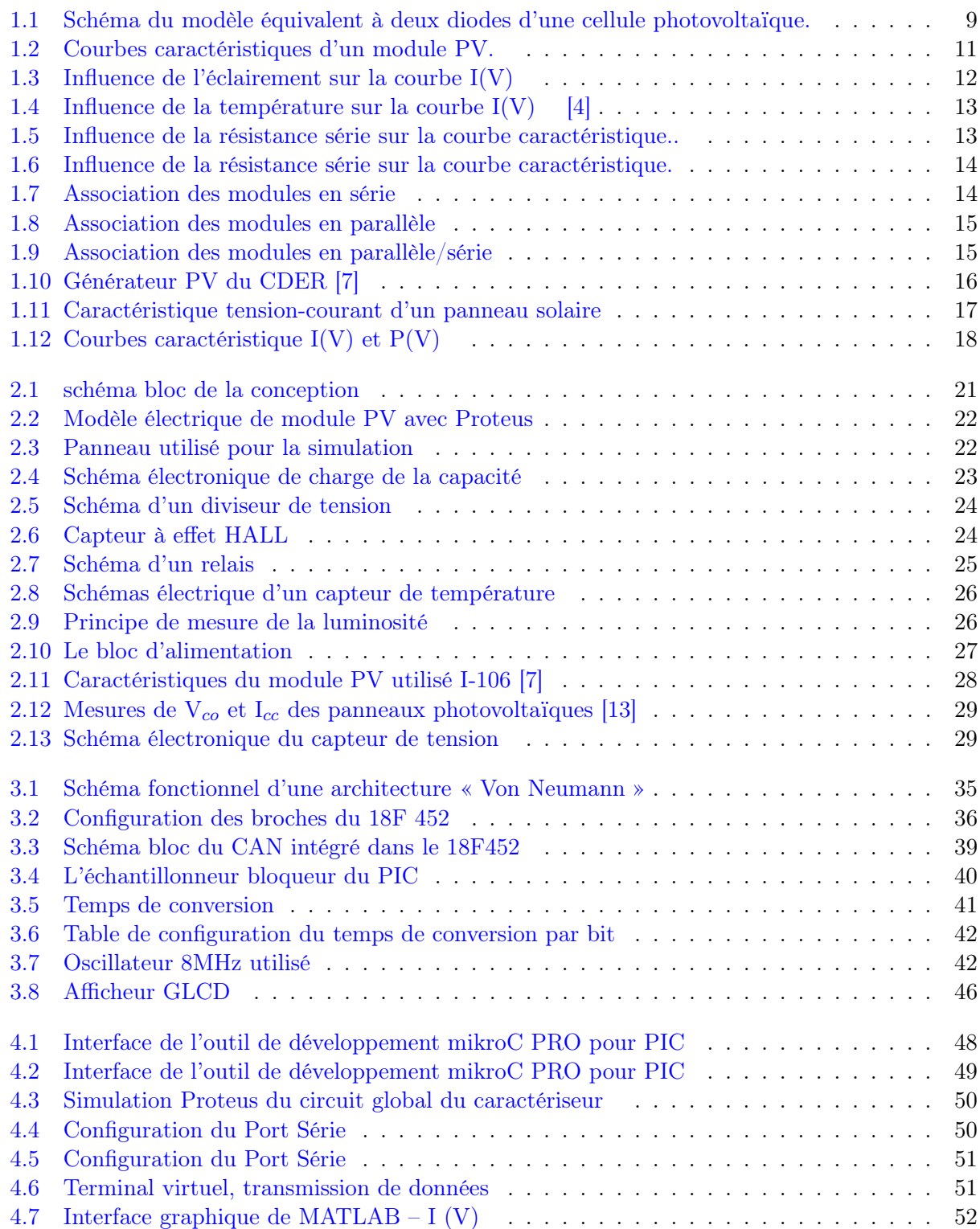

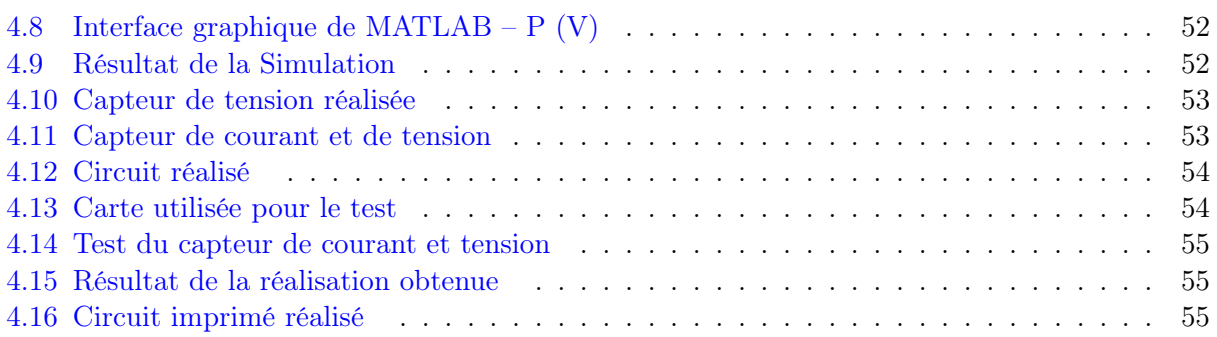

## INTRODUCTION

ans une époque relativement récente le soleil était l'unique source d'énergie utilisée par l'homme pour satisfaire ses besoins. Ce n'est qu'au 19ème siècle, à la suite de la gigantesque expansion industrielle en Europe de l'ouest et aux États-Unis, que l'extraction des combustibles fossiles devint importante. Aujourd'hui l'homme a décidé de retourné à son origine, ce choix a été un résultat de l'augmentation des dangers de pollution et du caractère limité de ses ressources énergétiques actuelles. La « crise de l'énergie » de 1973 /1974 a ralenti le taux de croissance économique de nombreux pays, ne constituant toutefois qu'un frein à la consommation de pétrole.

Il y aurait donc intérêt à utiliser le temps restant à développer les systèmes d'énergie solaire pour les conduire à un niveau économique tel qu'ils puissent, au moins en partie, répondre aux demandes énergétiques mondiales.

Les sociétés industriellement avancées d'aujourd'hui ont non seulement besoin de systèmes utilisant l'énergie solaire sous sa forme originale, mais aussi de dispositifs pour la convertir en des formes « artificielles » capables d'alimenter les machines modernes, et de moyens pour stocker cette énergie, assurant ainsi une alimentation continue.

La demande en énergie, cette « invention » du 19ème siècle, est la meilleure illustration des besoins du consommateur. En raison de ses innombrables applications à la fois industrielles et domestiques, il serait difficile d'envisager de vivre aujourd'hui sans électricité. Cependant, la mise au point de l'électricité solaire, en d'autre termes , la conversion directe de l'énergie solaire en électricité , offre la perspective d'un approvisionnement illimité en énergie non polluante . L'électricité solaire ne se produit pas d'elle-même , il faut concevoir et réaliser des systèmes de conversion adéquats si on veut l'obtenir. La solution solaire est l'une des solutions de l'avenir. Cependant, et si on opte pour ce choix, il restera à améliorer les dispositifs mis en œuvre, en solutionnant les problèmes rencontrés lors de la mise en place de « champs photovoltaïques. Ce qui ne peut se faire sans unités de recherche qui œuvrent dans ce sens le CDER « Centre de Développement des Énergies Renouvelables » ( BOUZERIAH-Alger ) en fait partie.

Le travail que nous présentons pour dans le cadre de ce projet Projet de Fin d'Études, porte sur la réalisation d'une carte de caractérisation pour modules photovoltaïques. Cette carte, a pour but de tracer les caractéristiques courant-tension (I-V) et puissance-tension (P -V) d'un panneau photovoltaïque (solaire) pour des températures et des flux lumineux déterminés, ce qui permet une caractérisation exacte des ces générateurs. La connaissance de ces caractéristiques est indispensable pour l'étude des générateurs photovoltaïques ainsi que pour le dimensionnement et l'optimisation des installations réalisées.

Chapitre 1

# LE GÉNÉRATEUR PHOTOVOLTAÏQUE

## L'effet photovoltaïque

## 1.1 Principe et histoire de l'effet Photovoltaïque

Le terme photovoltaïque vient du Grec « phos, photos » qui désigne la lumière et de « voltaïque», mot dérivé du physicien italien Alessandro VOLTA, connu pour ses travaux sur l'électricité.

Le phénomène physique de conversion directe de la lumière en électricité est nouveau car on s'est peu intéressé auparavant à une technologie que l'on croyait rattachée à des applications purement spatiales.

Cette conversion s'obtient par l'intermédiaire de piles solaires, constituées de cellules solaires, selon un processus appelé couramment effet photovoltaïque :

Lorsqu'un matériau est exposé à la lumière du soleil, les atomes exposés au rayonnement sont « bombardés » par les photons constituant la lumière ; sous l'action de ce bombardement, les électrons de couches électroniques supérieures (appelés électrons des couches de valence) ont tendance à être « arrachés/décrochés » ; si l'électron revient à son état initial, l'agitation de l'électron se traduit par un échauffement du matériau ; l'énergie cinétique du photon est transformée en énergie thermique.

Par contre dans les cellules photovoltaïques, une partie des électrons ne revient pas à son état initial .Les électrons « décrochés » créent une tension électrique continue faible. Une partie de l'énergie cinétique des photons est ainsi directement transformée en énergie électrique [1].

## 1.2 Modélisation des cellules PV

### 1.2.1 Modèle équivalent électrique de la photodiode

Le schéma du circuit équivalent d'une cellule photovoltaïque (une photopile) qui est largement utilisé dans la littérature est représenté sur la Figure 1.1[2].

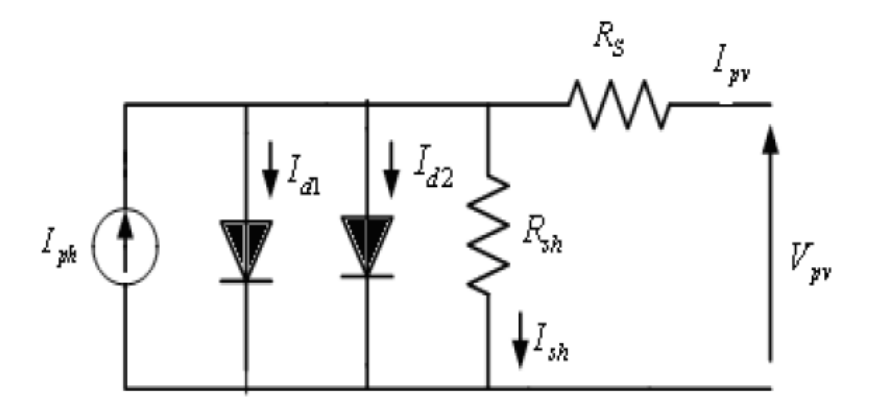

Figure 1.1 – Schéma du modèle équivalent à deux diodes d'une cellule photovoltaïque.

une photopile comporte en réalité une résistance série  $R<sub>s</sub>$  et une résistance en dérivation ou shunt  $R_p$ . Ces résistances auront une certaine influence sur la caractéristique I-V de la photopile :

- La résistance série est la résistance interne de la cellule ; elle dépend principalement de la résistance du semi-conducteur utilisé, de la résistance de contact des grilles collectrices et de la résistivité de ces grilles .
- La résistance shunt est due à un courant de fuite au niveau de la jonction ; elle dépend de la façon dont celle-ci a été réalisée.

$$
I = I_{ph} - I_{s1} \left[ \exp \frac{q(V + IR_s)}{n_1 KT} - 1 \right] - I_{s2} \left[ \exp \frac{q(V + IR_s)}{n_2 KT} - 1 \right] - \frac{V + IR_s}{R_p} \tag{1.1}
$$

- I et V sont le courant et la tension de sortie de la cellule photovoltaïque.
- $I_{ph}$  est le photo-courant produit.
- $I_{s1}$  et  $I_{s2}$  sont les courants de saturation des diodes.
- $\bullet\,$  n1 et n2 et les facteurs de pureté de la diode.
- $R_s$  et  $R_p$  sont respectivement la résistance série et la résistance parallèle.
- T est la température absolue en Kelvin.
- $\bullet\,$ q $=1.602$  .  $10^{-19}C$  est la charge élémentaire constante.
- $\bullet\,$  La constante de Boltzmann k (1.380  $10^{-23}\mathrm{J/K}).$

Le photo-courant I<sub>phmax</sub> est atteint à une insolation maximum, souvent on a (I<sub>ph</sub> = S. I<sub>phmax</sub>) avec S : pourcentage d'insolation.

Il est évident de l'équation (1.1), que la caractéristique courant-tension dépend fortement de l'insolation et de la température. La dépendance de la température est encore amplifiée par les propriétés du photo-courant et les courants de saturation inverse des diodes qui sont donnés par :

$$
I_{ph}(T) = I_{ph}|_{T=298K} \left[ 1 + (T - 298.K).5.10^{-4} \right]
$$
\n(1.2)

$$
I_{s1} = K_1 T^3 \exp \frac{-E_g}{KT}
$$
\n
$$
\tag{1.3}
$$

$$
I_{s2} = K_2 T^{\frac{5}{2}} \exp \frac{-E_g}{KT}
$$
\n(1.4)

Où :  $E_q$  est la bande d'énergie du semi-conducteur et :

$$
K_1 = 1.2 \quad \frac{A}{cm^2} K^3 \tag{1.5}
$$

$$
K_2 = 2.9.10^5 \quad \frac{A}{cm^2} K^{\frac{5}{2}} \quad [2] \tag{1.6}
$$

#### 1.2.2 Modèle mathématique d'un module Photovoltaïque [3] :

L'association de z cellules photovoltaïques raccordées en série nous donne le modèle mathématique suivant :

$$
I = I_{ph} - I_{s1} \left[ \exp \frac{q(V + I z R_s)}{n_1 z KT} - 1 \right] - I_{s2} \left[ \exp \frac{q(V + I z R_s)}{n_2 z KT} - 1 \right] - \frac{V + I z R_s}{z R_p}
$$
(1.7)

On peut brancher les cellules en série pour augmenter la tension comme on peut les brancher en parallèle pour augmenter le courant on les appelle Générateur photovoltaïque.

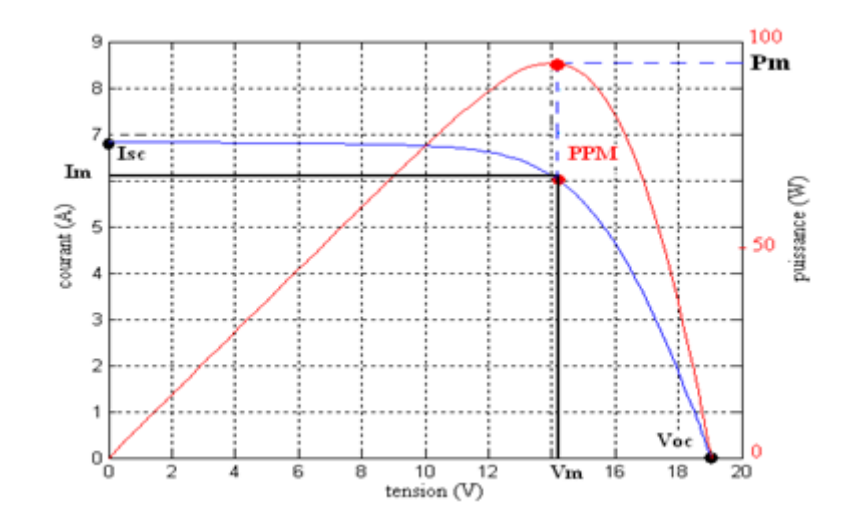

Figure 1.2 – Courbes caractéristiques d'un module PV.

## 1.3 Modèle de la température [3]

La température de la jonction  $T_c$  de la cellule est donnée par la relation suivant :

$$
T_c = T_a + \frac{NOCT - 20}{800} E_G \tag{1.8}
$$

- NOCT : la température nominale de fonctionnement de la cellule solaire (Nominal operating cell temperature),
- $T_a$ : La température ambiante.
- $\mathbf{E}_G$ : l'ensoleillement.

#### Température ambiante :

Le modèle de la température ambiante est représenté grâce aux données de température maximale et minimale de la journée .Nous supposons que la température maximale se produit toujours deux heures après midi et la température minimale quand il commence à faire jour (levé de soleil ). Entre ces deux points extrêmes, une fonction a été utilisée pour caractériser la variation de cette température.

Le profil journalier de température ambiante est déterminé à partir des températures minimale et maximale de la journée, cette température s'exprime à une heure TL de la journée par l'équation suivante :

$$
T_a = \frac{T_{max} - T_{min}}{2} \cos\left(\frac{14 - TL}{TL_L}\right)\pi + T_{moy}
$$
\n(1.9)

 $TL<sub>L</sub>$ : l'heure du lever de soleil.

 $T_{moy}$ : la température moyenne journalière.

 $T_{max}$ : la température maximale journalière.

 $T_{min}$ : la température minimale journalière.

Cette relation est valable avec les grandeurs moyennes mensuelles d'un site.

## 1.4 Influence de l'éclairement

Plus l'éclairement E  $(W/m^2)$  est important, plus le module va délivrer du courant : [3]

- 1000 W/m<sup>2</sup> avec un soleil au zénith et ciel parfaitement dégagé
- $-100$   $500 \text{ W/m}^2$  sous un ciel nuageux
- $< 50 \text{ W/m}^2$  sous un ciel vraiment couvert
- à 10  $\mathrm{W/m^2}$  en intérieur

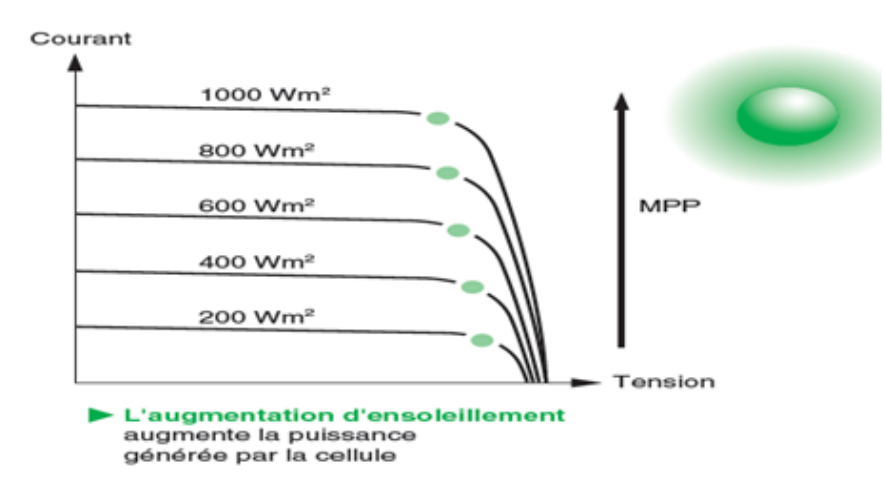

FIGURE  $1.3$  – Influence de l'éclairement sur la courbe  $I(V)$ 

## 1.5 Influence de la température sur la caractéristique I(V)

L'augmentation de la température a un effet néfaste sur le rendement du Module PV.

Les différents constructeurs de modules PV donnent les valeurs de coefficients correctifs du à la température sous forme :  $mV$ <sup> $\degree$ </sup>C,  $mA$  $\degree$ <sup> $\degree$ C</sup> et  $mW$  $\degree$ <sup>o</sup>C.

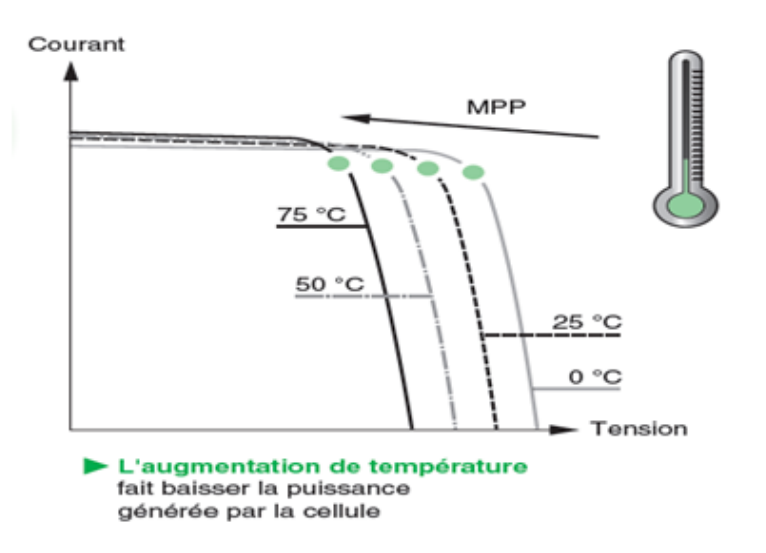

FIGURE 1.4 – Influence de la température sur la courbe  $I(V)$  [4]

## 1.6 Influence de la résistance série

La résistance série représente la résistivité du matériau, par les résistances de contact des électrodes et par la résistance de la grille collectrice.

La résistance série influe sur la caractéristique dans la zone où la photodiode se comporte comme un générateur de tension. Elle ne modifie pas la tension de circuit ouvert, mais lorsqu'elle est anormalement élevée, elle peut diminuer la valeur du courant de court-circuit [5].

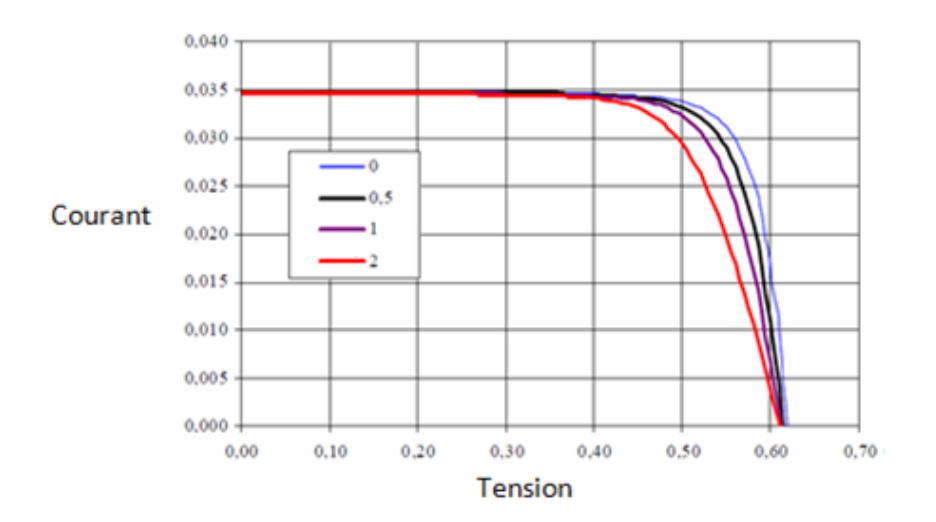

Figure 1.5 – Influence de la résistance série sur la courbe caractéristique..

## 1.7 Influence de la résistance shunt

Il s'agit le plus souvent d'une conductance de fuite. C'est comme si l'on devait soustraire au photo courant, outre le courant de diode, un courant supplémentaire proportionnel à la tension développée. La résistance shunt est en général très élevée [4].

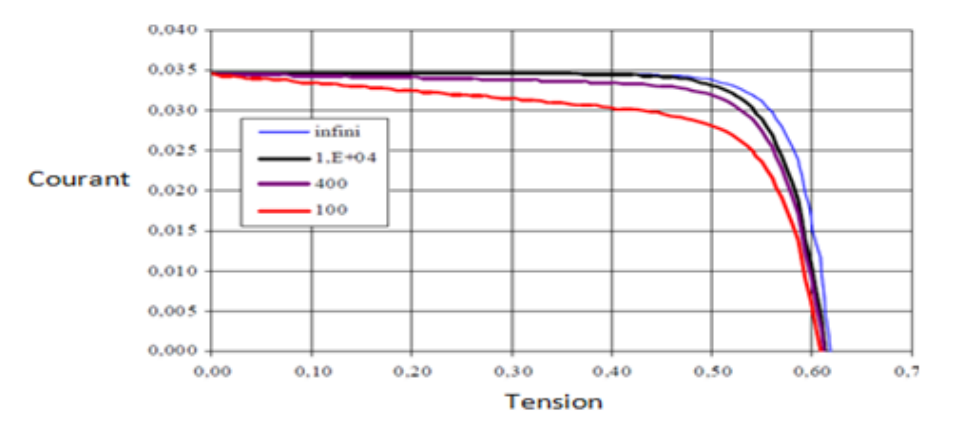

Figure 1.6 – Influence de la résistance série sur la courbe caractéristique.

## 1.8 Association des modules [5]

#### Association série :

En reliant les modules PV de caractéristiques identiques en série, la tension augmente proportionnellement aux nombre des modules, par contre, le courant de la branche reste constant.

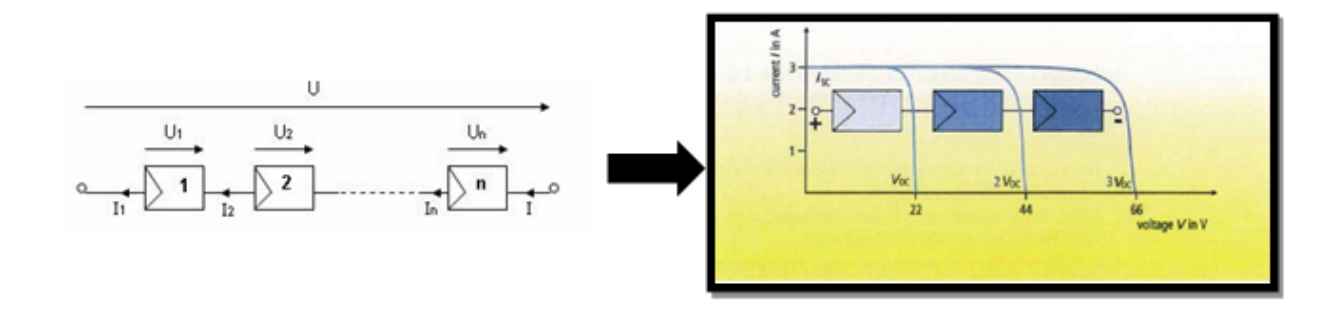

Figure 1.7 – Association des modules en série

#### Association parallèle :

L'association ces modules en parallèle, augmente l'intensité du courant et ce suivant le nombre des branches comme illustré dans le graphe.

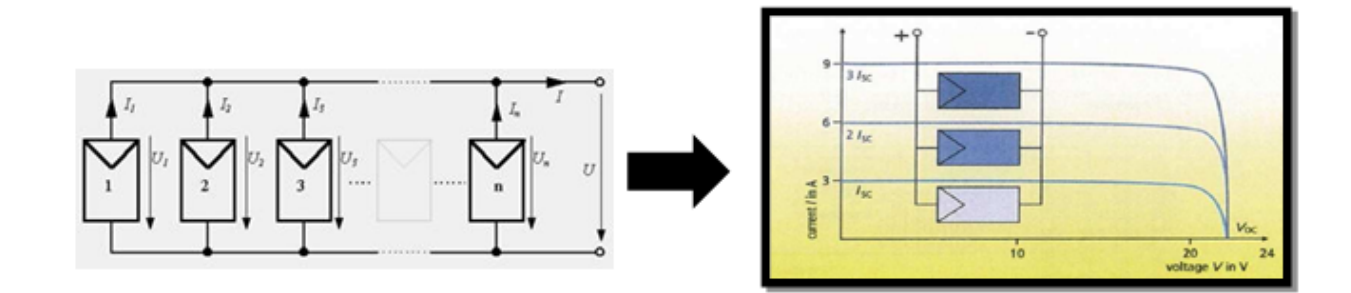

Figure 1.8 – Association des modules en parallèle

#### Association parallèle/série :

L'association ces modules en parallèle/série, augmente l'intensité du courant et la tension ce suivant le nombre des branches comme illustré dans le graphe.

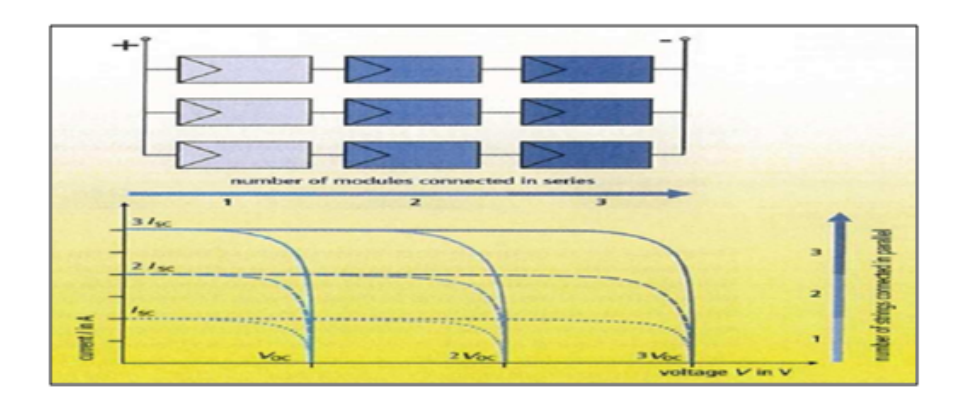

Figure 1.9 – Association des modules en parallèle/série

### 1.9 Le Générateur PV du CDER

La centrale photovoltaïque (PV) connectée au réseau est un projet de coopération entre le CDER sous tutelle du Ministère de l'Enseignement Supérieur et de la Recherche Scientifique et l'Agence Espagnole de Coopération Internationale (AECI).

Le générateur est installé sur le toit du bloc administratif du Centre de Développement des Energies Renouvelables (CDER) et le local technique se trouve au rez-de-chaussée du même bâtiment.

C'est aussi un projet pilote de démonstrations technologiques, d'étude de faisabilité et de tests d'équipements. C'est par ailleurs la première centrale PV du type en Algérie qui permet d'injecter dans le réseau de distribution électrique basse tension (BT) une partie de l'énergie qu'elle produit.

Elle est constituée d'un générateur de 90 modules photovoltaïques du fournisseur espagnol ISO-FOTON de puissance crête 106 W et de 21 V de tension nominale. Les90 modules sont structurés de telle manière à constituer trois champs de 30 modules. Chaque champ est formé de 2 bronches parallèles de 15 modules couplés en série.

Chaque champ de modules est connecté à un onduleur FRONIUS monophasé à travers une série de protections.

Chaque onduleur est branché sur une phase du réseau BT Sonelgaz à travers toutes les protections nécessaires pour protéger le réseau et la centrale PV.

Dans le cadre de notre projet, nous avons utilisé un des trois champs, cité plus haut, et donc la conception adoptée est branché à un seul onduleur lors de l'exécution de sa tâche, [6]

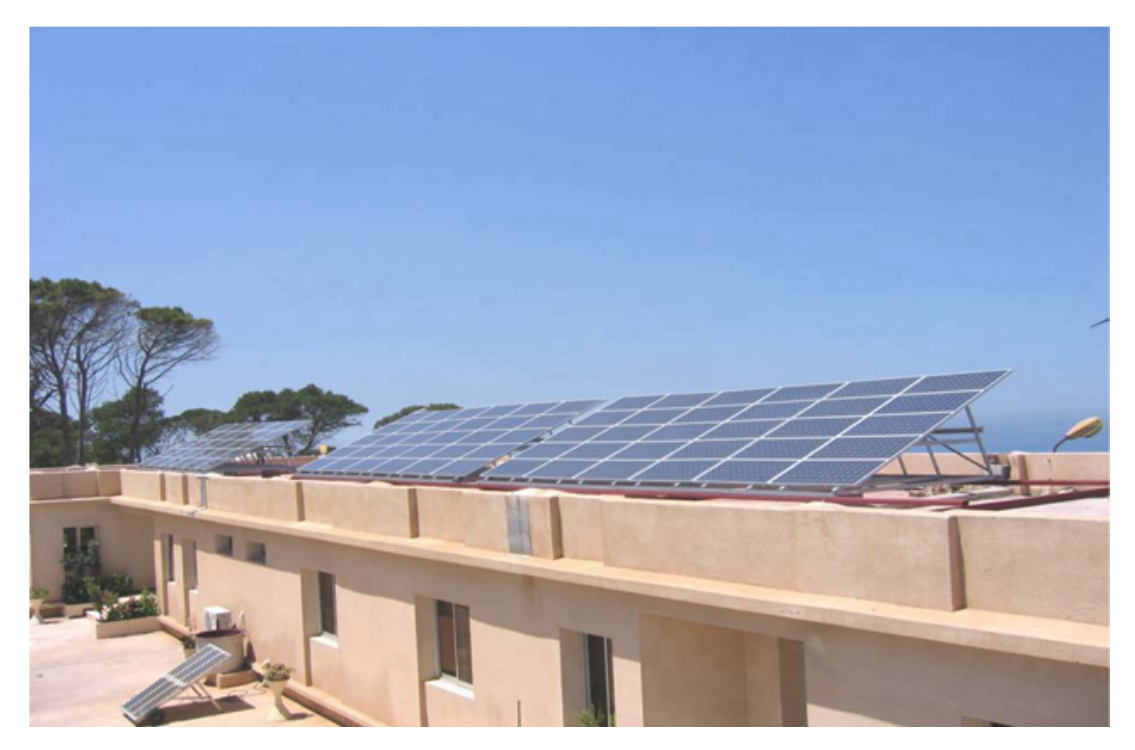

Figure 1.10 – Générateur PV du CDER [7]

## 1.10 Caractéristiques électriques

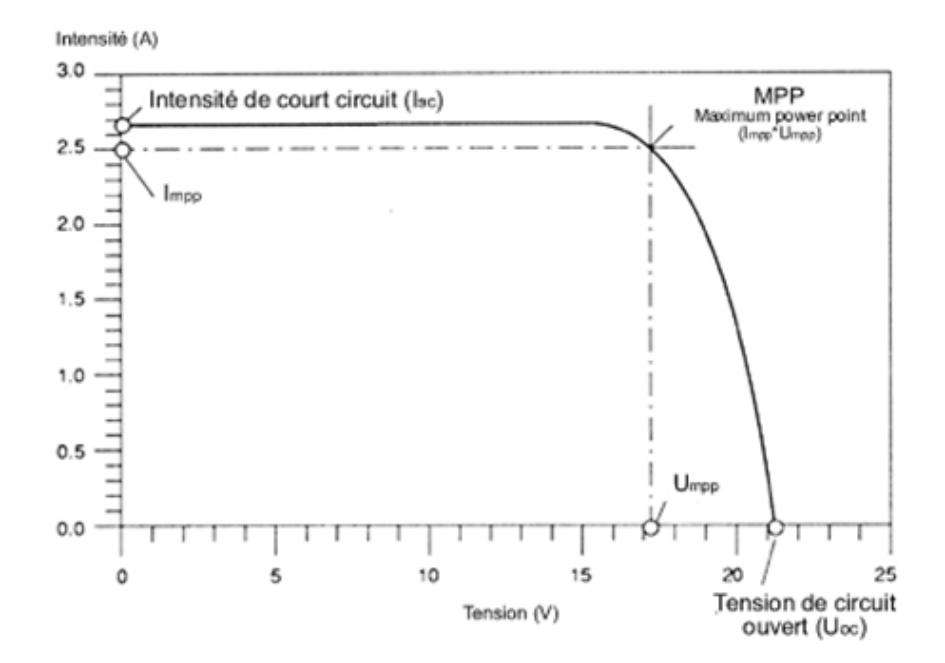

Figure 1.11 – Caractéristique tension-courant d'un panneau solaire

Il y a un certain nombre de paramètres électriques principaux qui sont typiquement mesurés dans n'importe quel essai sur les cellules, modules et générateur PV :

- Tension de circuit ouvert  $(V_{co})$ : la tension au borne du générateur PV(on peut considérer les cellules et les modules comme des générateurs PV ) lorsque le courant est nul.
- Courant de court-circuit  $(I_{sc})$ : le courant délivré par le générateur PV lorsqu'il est chargé avec une résistance nulle.
- Point de puissance maximale  $(P_{mp}$  ou  $P_{max})$ : le point de tension et de courant ou le générateur donne le maximum de puissance.
- Tension de point de puissance maximale  $(V_{mp}$  ou  $V_{max})$ : c'est la tension du générateur  $\lambda P_{max}$ .
- Courant de point de puissance maximale  $(I_{mp}$  ou  $I_{max})$ : c'est le courant du générateur  $\lambda P_{max}$ .
- Facteur de Forme : FF : Facteur de forme. C'est le rapport entre la puissance maximale fournie par la cellule sur le produit  $I_{sc}V_{oc}$ . (1.12).
- $\eta$ : Rendement : c'est le rapport entre l'énergie fournie et la puissance lumineuse incidente. Cette mesure se fait dans des conditions d'éclairement et de température normalisées.[8]

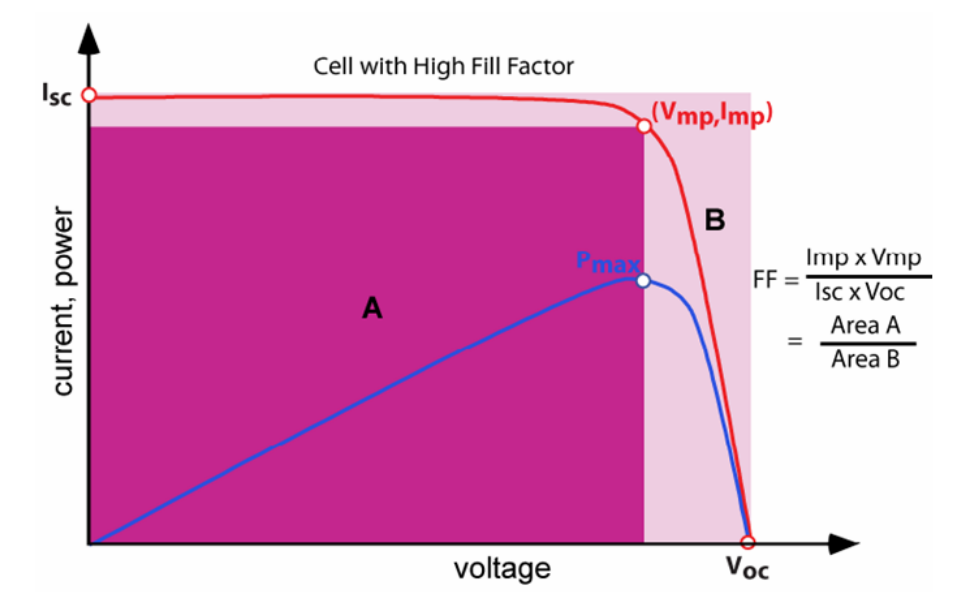

FIGURE  $1.12$  – Courbes caractéristique I(V) et P(V)

$$
\eta = \frac{P_{max}}{P_{inc}} = \frac{FFI_{sc}.V_{oc}}{P_{inc}}
$$
\n(1.10)

### 1.11 Avantages et inconvénients de l'énergie solaire

Les systèmes photovoltaïques présentent un grand nombre d'avantages et d'inconvénients qui sont : [9]

#### Avantages :

Les systèmes photovoltaïques ont plusieurs avantages :

- ils sont non polluants sans émissions ou odeurs discernables.
- ils peuvent être des systèmes autonomes qui fonctionnent sûrement, sans surveillance pendant de longues périodes.
- ils n'ont besoin d'aucun raccordement à une autre source d'énergie où à un approvisionnement en carburant.
- ils peuvent être combinés avec d'autres sources d'énergie pour augmenter la fiabilité de système. Ils peuvent résister à des conditions atmosphériques pénibles comme la neige et la glace.
- ils ne consomment aucun combustible fossile et leur carburant est abondant et libre,gratuit et disponible.
- une haute fiabilité car l'installation ne comporte pas de pièces mobiles, ce qui la rend Particulièrement appropriée aux régions isolées, d'où son utilisation sur les engins spatiaux.
- le système modulaire de panneaux photovoltaïques permet un montage adaptable à des besoins énergétiques variés ; les systèmes peuvent être dimensionnés pour des applications allant du milliwatt au mégawatt.
- la technologie photovoltaïque présente des qualités sur le plan écologiques car le produit est non polluant, silencieux, et n'entraîne aucune perturbation du milieu.
- ils ont une longue durée de vie.
- les frais et les risques de transport des énergies fossiles sont éliminés.

#### Inconvénients :

- la fabrication des modules photovoltaïques relève de la haute technologie, ce qui rend le coût très élevé.
- le rendement réel d'un module photovoltaïque et de l'ordre de 10 à 15 %,
- ils sont tributaires des conditions météorologiques.
- l'énergie issue du générateur photovoltaïque est du type continue et necessite des onduleurs car la majorité des des appareils vendus sur le marché fonctionnent avec du 230 V alternatif.

Chapitre 2

## Conception de la partie analogique

Dans ce chapitre on va discuter le choix de tous les composants qu'on a adopté pour la conception de la partie analogique du caracteriseur.

## 2.1 Schéma asymptotique de conception

La figure ci dessous représente tous les composants physique de la carte :

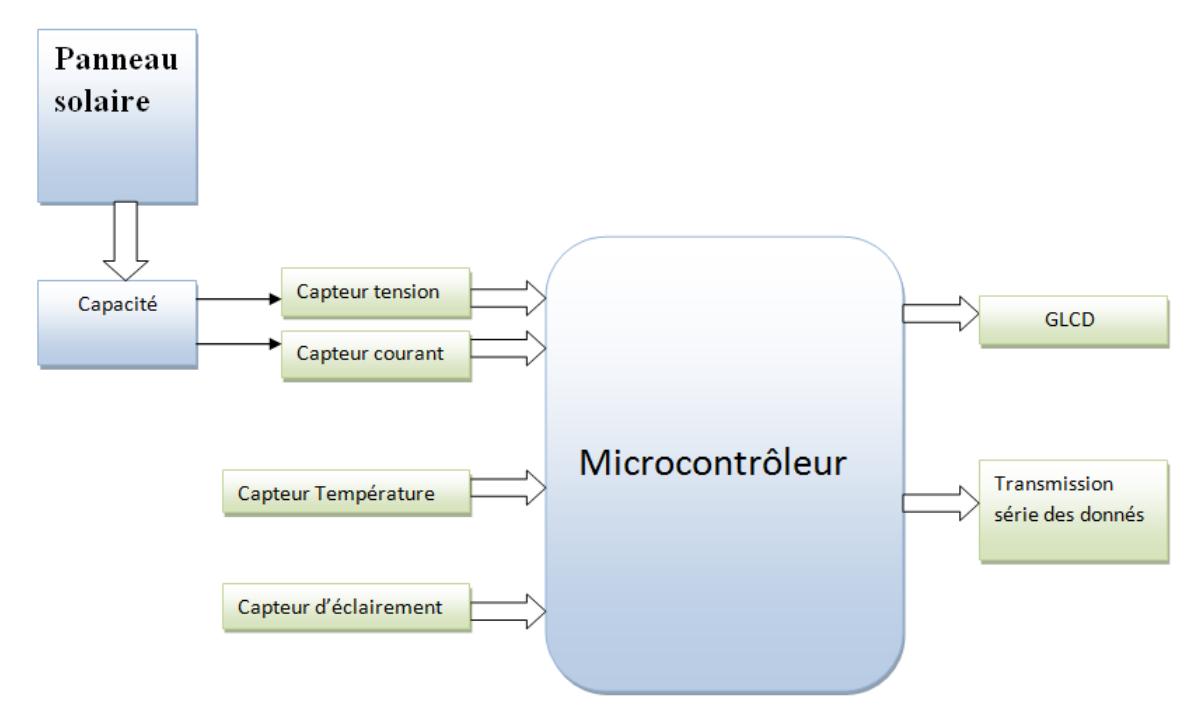

Figure 2.1 – schéma bloc de la conception

Pour la simulation du panneau on a décidé de regroupé 180 cellules, en serie qui peut atteindre jusqu'à une tension de circuit ouvert  $V_{co} = 310$  V et un courant de court-circuit  $I_{cc} = 14.5$  A.

Ce qui est similaire au générateur de CDER, afin d'obtenir une simulation proche à la réalité, la simulation a été effectuée au moyen du logiciel Proteus 8.

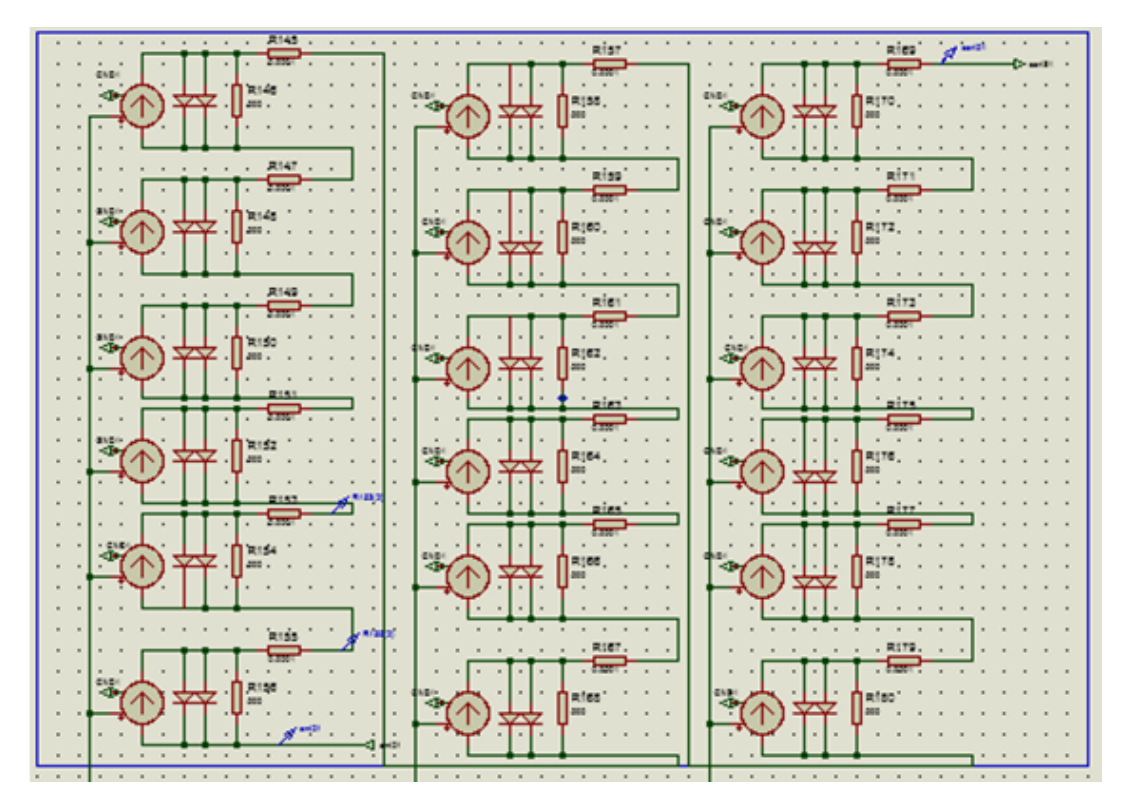

Figure 2.2 – Modèle électrique de module PV avec Proteus

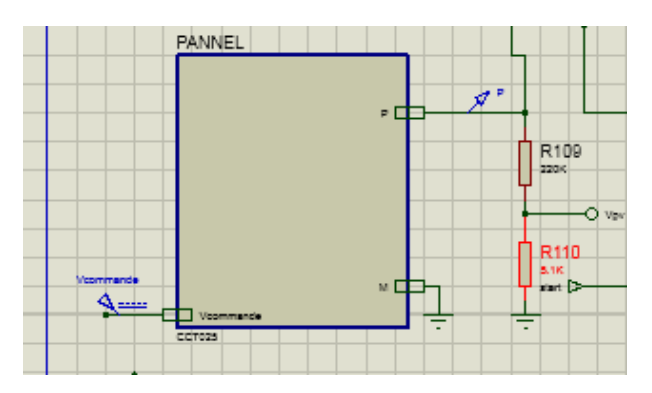

Figure 2.3 – Panneau utilisé pour la simulation

## 2.2 Étape analogique

#### 2.2.1 La charge électronique

Pour générer le balayage, la charge électronique utilisée est un condensateur qui sera connecté en série avec les panneaux photovoltaïques.

Ce dernier étant initialement déchargé, commencera à se charger en partant du court-circuit correspondant à la tension zéro.

Étant donné que la valeur de la tension variera selon le modèle donné par l'équation du conden-

sateur, nous parviendrons de cette manière à parcourir toute la courbe caractéristique du (ou des)  $panneau(x)$ .

Pour les calculs suivants, nous avons approché l'équation caractéristique d'un condensateur avec une intensité de courant constante pendant le chargement.

Il convient de noter qu'il s'agit d'une approximation justifiée, puisque le courant est maintenu constant au sein de petites plages de variation entre le zéro de tension et la tension du point de puissance maximale.

Il n'est alors pas faux de dire que dans une grande partie du processus le courant peut être considéré comme constant et pas très loin du maximum donné par le court-circuit.[6]

$$
I_c(t) = C\frac{dv}{dt} \longrightarrow I \text{ constant} \longrightarrow \int I_c dt = \int C dv \longrightarrow I_c T = CV \longrightarrow V = \frac{I_c T}{c} \tag{2.1}
$$

 $\mathbf{I}_c$ : courant de charge.

V : tension de charge.

C : capacité du condensateur.

T : temps de chargement.

Après le balayage de tous les points de fonctionnement du générateur, il faut décharger le condensateur, pour cela on utilise une résistance de faible valeur en parallèle.

En conclusion, le choix judicieux de la charge électronique est notre choix, car cette charge n'a pas besoin d'une commande extérieure, elle est facile a appliquer et donne les résultats souhaitables.

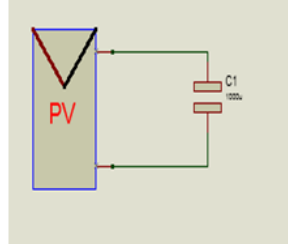

Figure 2.4 – Schéma électronique de charge de la capacité

#### 2.2.2 Capteur de tension

Pour mesurer la tension, on a utilisé un simple diviseur de tension. Le calcul des valeurs des résistances sera effectué dans la partie de dimensionnement.

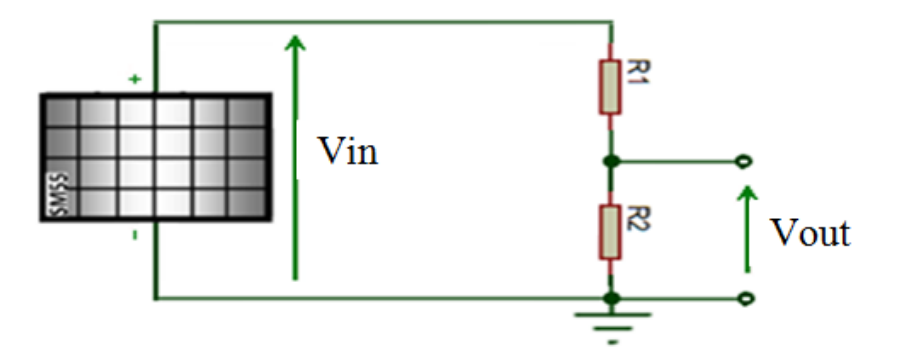

Figure 2.5 – Schéma d'un diviseur de tension

#### 2.2.3 Capteur de courant

Le capteur de courant est un élément qui délivre une tension de sortie proportionnelle au courant circulant dans le circuit principal auquel il est relié. Il est toutefois à noter qu'il ya un isolement total entre les deux circuits.

Dans notre étude, le capteur utilisé est basé sur l'effet Hall, soit l'apparition d'un courant électrique dans un conducteur lorsqu'il est traversé par un champ magnétique. Le capteur choisi est le LA55-P, le courant nominal est de 50A ce qui est largement suffisant pour notre cas ( $I_{cc} = 14.5$ A), il faut qu'il soit alimenté par + 12 V et - 12 V mais ce capteur nécessite un réglage quant le décrit dans la partie de la réalisation

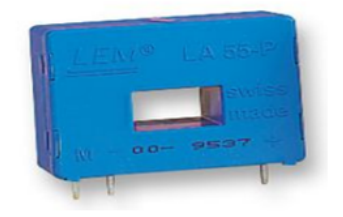

Figure 2.6 – Capteur à effet HALL

#### 2.2.4 Commande de charge et de décharge du condensateur

Pour la charge et la décharge du condensateur on a décidé d'utilisé un relais puisqu'on n'a pas besoin d'une fréquence de commutation élevée.

L'excitation du relais est effectuée par le microcontrôleur au moyen d'un transistor NPN.

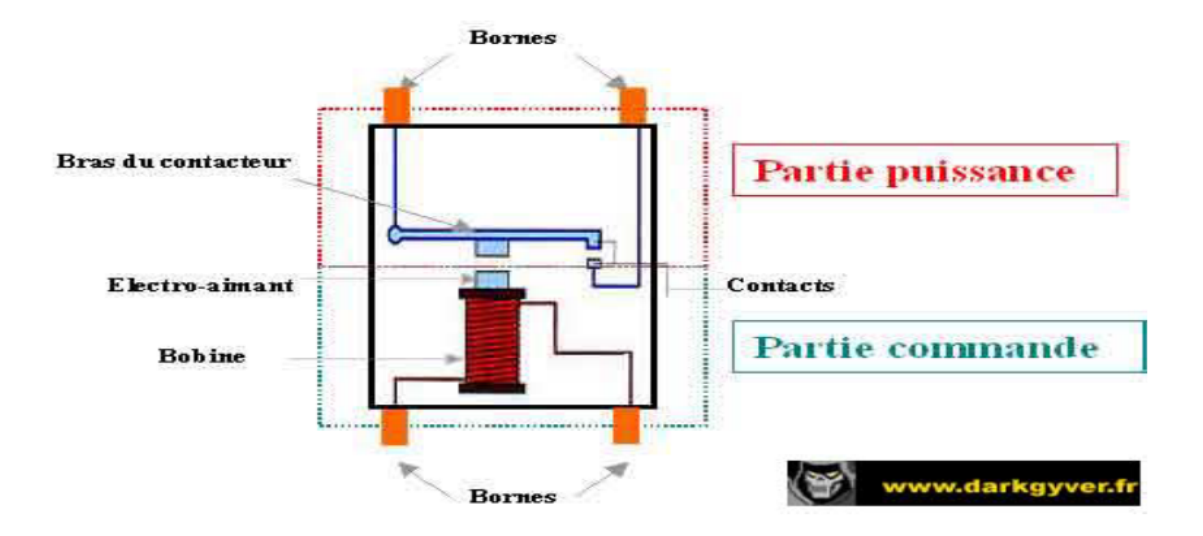

Figure 2.7 – Schéma d'un relais

Nous avons jugé que l'utilisation d'un relais était la meilleure option dans notre cas, car elle permet une isolation galvanique entre les circuits ainsi que le contrôle de la connexion et la déconnexion par le microprocesseur.

Aussi, un transistor NPN est utilisé pour contrôler le relais et donc sa bobine par l'intermédiaire d'une sortie de déclenchement du microprocesseur [6].

#### 2.2.5 Capteur de température

La température est une grandeur physique extrêmement importante, la notion de la température est souvent confondue avec la chaleur.

Á l'entrée du capteur on va installer une sonde LM35 qui se présente sous forme d'un boîtier en plastique de référence TO92. Cette sonde convertit la température en une tension. Elle est calibrée en usine de tell façon qu'elle délivre une tension de l'ordre de 10 mV/ $^{\circ}$ C avec 0 V à 0  $^{\circ}$ C.

Le circuit de brochage de la LM35 comporte trois bornes :

- \* la borne (1) est connectée à 5 V.
- \* la borne (2) est la tension de sortie. proportionnelle à la température
- \* la borne (3) est connectée à la masse.

• Conception :

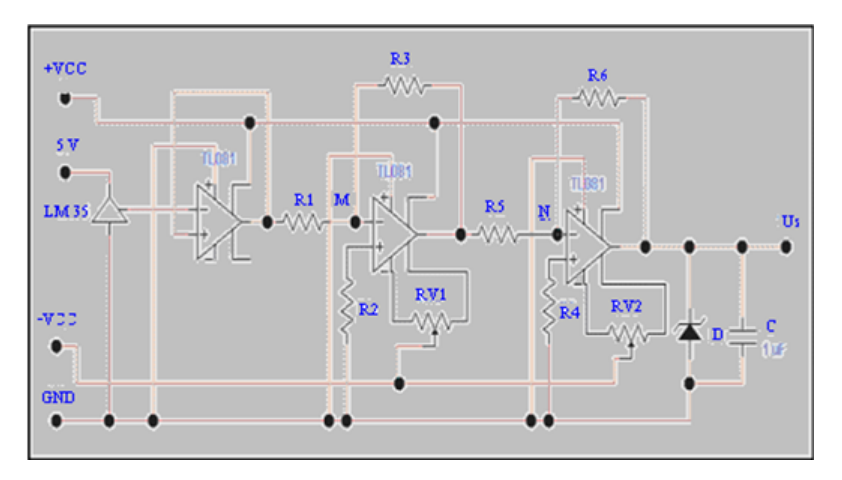

Figure 2.8 – Schémas électrique d'un capteur de température

## 2.2.6 Capteur d'éclairement [10]

#### • Conception :

En réalité nous n'utilisons pas un capteur de luminosité qui est un dispositif couteux et difficile à mettre en œuvre, néanmoins ; il existe une méthode moins précise dont les résultats sont acceptables, cette méthode consiste en l'utilisation d'une cellule de référence. On prend l'équation :

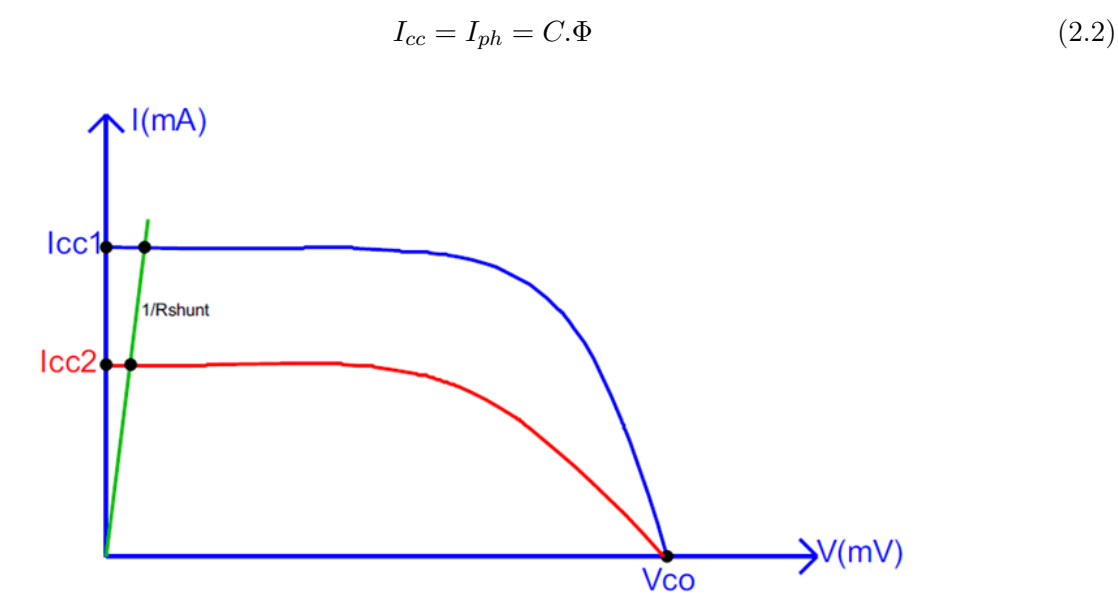

Figure 2.9 – Principe de mesure de la luminosité

Ainsi nous aurons :

$$
V_{lum} = R_{shunt} = C.\Phi
$$
\n
$$
(2.3)
$$

La constante C est donnée par le constructeur de la cellule de référence ou déterminée par un calibrage en utilisant un pyranomètre ( instrument destiné à mesurer l'éclairement solaire global ou direct ) ou une autre cellule de référence déjà calibrée (moins précise).

Comme le montre la figure (2.9), il suffit de shunter la cellule de référence à l'aide d'une résistance de très faible valeur ( $R_{shunt} = 1 \Omega$ ), en mesurant la tension à ses bornes nous pouvons déduire la valeur de  $I_{cc}$  qui est proportionnelle au flux lumineux.

#### 2.2.7 Bloc d'alimentation

L'alimentation est un élément essentiel de notre montage, elle devra présenter de bonnes performances en termes de stabilité et de régulation. Les courants et les tensions qu'elle devra fournir n'étant pas importants (quelques centaines de  $mA$ ), il est inutile de la surdimensionner en terme de puissance. elle comporte les sous-blocs suivants :

#### • Alimentation des circuits logiques :

Il devra fournir une alimentation stabilisée de 5 V pour le  $\mu$ C , cette tension étant utilisée aussi comme tension de référence lors des conversions A/N.

### • Alimentation symétrique : [11]

Elle devra fournir les tension +/−15V régulées et stabilisées pour les amplificateurs opérationnels utilisés dans le montage.

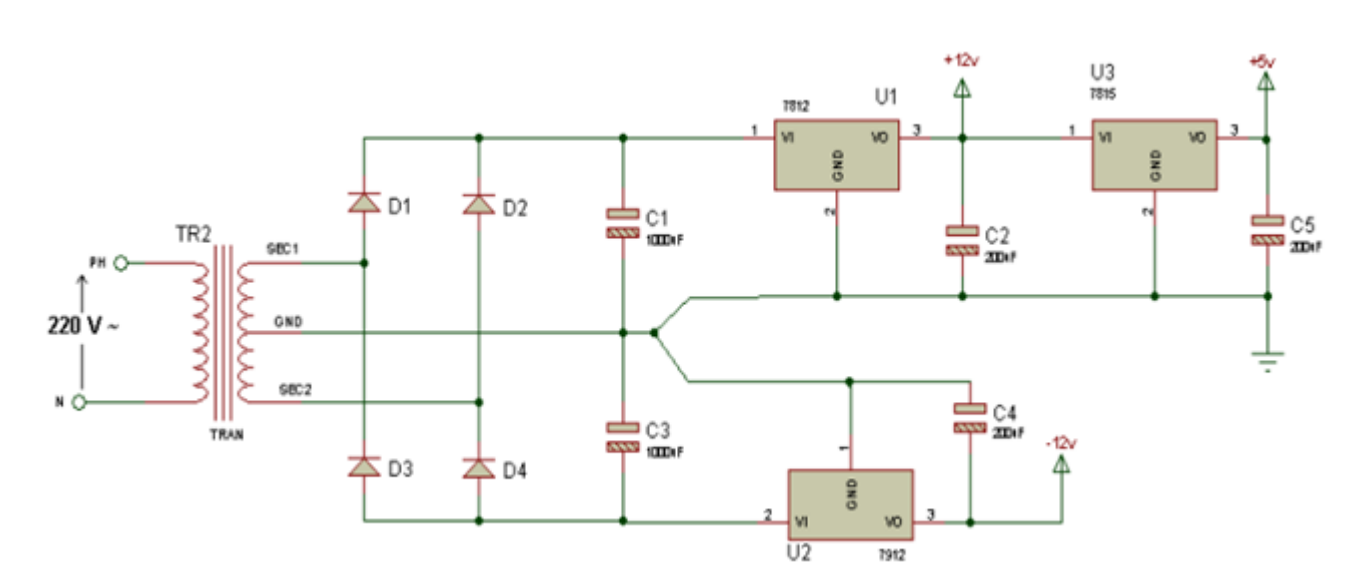

Figure 2.10 – Le bloc d'alimentation

## 2.3 Dimensionnement des composants

Dans cette partie on va discuter la plage de fonctionnement des générateurs PV existant dans le centre CDER, puis on calcule la valeur de chaque composant .

### 2.3.1 Plages de fonctionnement des générateurs solaire du CDER

Le tableau ci dessous représente les caractéristiques du panneau utilisé. Pour construire le générateur photovoltaïque, on a utilisé 3 champs de 30 panneaux (15 en séries et 2 en parallèles).[7]

30 modules peuvent atteindre :

 $V_{oc} = 21.6 * 15 = 324$  V

 $I_{cc} = 6.54 * 2 = 13.08 A$ 

| Largeur x Longueur (mm)      | 654 x 1310 |
|------------------------------|------------|
| Poids (kg)                   | 11,5       |
| Nombre de cellules série     | 36         |
| Nombre de cellules parallèle | 2          |
| Pmax $(W_C)$                 | 106        |
| $\sf{lsc}$ (A)               | 6,54       |
| Imax(A)                      | 6,10       |
| Voc(V)                       | 21,6       |
| $V$ max $(V)$                | 17,4       |
|                              |            |

Figure 2.11 – Caractéristiques du module PV utilisé I-106 [7]

| Date       | Heure    | $Vco$ (V) | Icc (A) |
|------------|----------|-----------|---------|
| 26/05/2012 | 10:35:13 | 300,8     | 10,4    |
| 26/05/2012 | 15:31:13 | 292       | 12      |
| 04/06/2012 | 12:54:29 | 285,2     | 14.1    |
| 04/06/2012 | 14:35:08 | 280,7     | 13      |
| 05/06/2012 | 08:31:06 | 302,8     | 4,7     |
| 05/06/2012 | 11:40:16 | 277,7     | 13,3    |
| 05/06/2012 | 13:32:56 | 271       | 14.5    |
| 06/06/2012 | 16:26:41 | 287,2     | 9       |
| 07/06/2012 | 14:35:51 | 270,3     | 12,2    |
| 07/06/2012 | 10:58:51 | 273.5     | 9,2     |
| 07/06/2012 | 15:59:52 | 271.5     | 11,6    |
| 09/06/2012 | 09:17:52 | 295,2     | 7,2     |
| 09/06/2012 | 15:24:53 | 298       | 10,2    |
| 10/06/2012 | 12:12:03 | 284,2     | 13,6    |
| 11/06/2012 | 07:56:05 | 291       | 2,6     |
| 11/06/2012 | 10:13:05 | 294       | 10      |
| 12/06/2012 | 12:02:33 | 300       | 13,6    |
| 15/06/2012 | 18:31:47 | 270       | 0,8     |
| 17/06/2012 | 13:57:31 | 302       | 2,6     |

FIGURE 2.12 – Mesures de  $V_{co}$  et I<sub>cc</sub> des panneaux photovoltaïques [12]

On remarque de ce tableau que la valeur de la tension de circuit ouvert est inférieure à 310 V et le courant de court circuit est compris entre  $I_{cc} = 0.8$  A et  $I_{cc} = 14.5$  A.

Á partir de ces valeurs, on va dimensionner tous nos composants.

#### 2.3.2 Calcul du capteur de tension

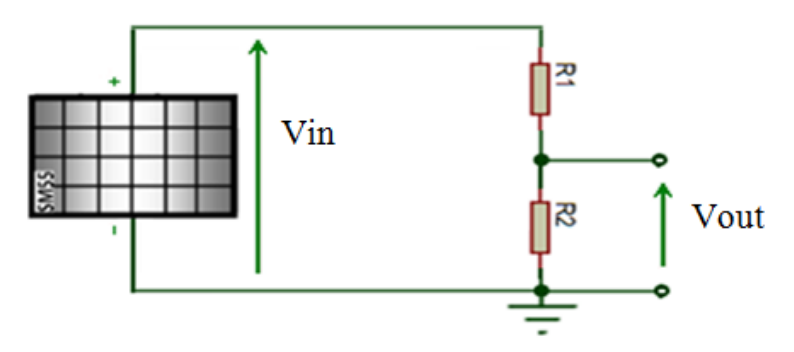

Figure 2.13 – Schéma électronique du capteur de tension

Le balayage de la tension du condensateur ne peut être lu par le microprocesseur en raison des valeurs de tension importantes, car l'acquisition de la tension se fait par le moyen du convertisseur analogique/numérique intégré au sein du microprocesseur qui supporte une valeur d'entrée analogique maximale de 5 V. Pour cela, nous devrons utiliser un diviseur de tension en amont du relais de façon à prélever la tension en continu, ceci nous permettra de faire l'acquisition d'une tension variant de 0 à 5 V proportionnelle à la tension réelle qui elle varie de 0 à 324 V.

$$
V_{out} = \frac{R_2}{R_1 + R_2} V_{in}
$$
\n(2.4)

 $V_{in}$ : Tension aux bornes du condensateur.

 $V_{out}$ : Tension qui va au convertisseur.

 $\mathbf{R}_{1,2}$ : Résistances du diviseur de tension.

La tension maximale à atteindre sera 310 V. Nous devrons donc avoir pour une tension de 324 V en entrée du diviseur de tension, 5 V à la sortie (convertisseur analogique-numérique).

$$
V_{out} = \frac{R_2}{R_1 + R_2} V_{in} \longrightarrow \frac{V_{out}}{V_{in}} = \frac{R_2}{R_1 + R_2} \longrightarrow \frac{5}{310} = \frac{R_2}{R_1 + R_2}
$$
(2.5)

0.016 (  $R_1 + R_2$  ) =  $R_2 \longrightarrow R_1 = 61 * R_2$ 

L'autre contrainte,c'est qu'il faut avoir une résistance R<sub>1</sub> très grande pour que la puissance du panneau ne soit pas dissipée dans le diviseur de tension, pour cela on choisit :

 $\rm R_1 = 5.1$ k $\Omega$ et  $\rm R_2 = 220$ k $\Omega$ 

#### 2.3.3 Calcul de la capacité du condensateur

Le temps minimum de décharge est limité de sorte qu'il faut que le microprocesseur puisse convertir les 500 données (250 mesures de tension et 250 de courant) et les stocker dans la mémoire.

• Le temps d'acquisition des données et de conversion  $A \ N$  Comme on va exploiter dans la partie numérique du chapitre qui vient

$$
T_a + T_c < 6ms
$$

 $\mathbf{T}_a$ : temps d'acquisition total.

 $T_c$ : temps de conversion A\N.

Par mesure de précaution on prend  $T = 50$  ms.

On se réfère au tableau 2.10, la valeur de la capacité du condensateur est maximale lorsque la valeur du courant est maximale, et la tension est minimale.

Donc d'après l'équation (3.1) :

$$
C = \frac{I_c * T}{V} = \frac{14.5 * 0.05}{270} = 2685 \ \mu F
$$

Le panneau doit être déconnecté pendant une période de moins de 2 secondes, car après ce délai de déconnexion des panneaux, l'onduleur sera déconnecté du réseau, ce qui n'est pas souhaitable car le processus de connexion et de synchronisation avec le réseau est très long.

Nous prendrons donc un maximum de 500 ms en anticipant ainsi les problèmes potentiels et les retards dans la connexion et la déconnexion du relais,[6].

La valeur de la capacité du condensateur est minimale lorsque la valeur du courant est minimale, et la tension est maximale .

Donc d'après l'équation (3.1) :

$$
C = \frac{I_c * T}{V} = \frac{0.8 * 0.5}{310} = 1290 \ \mu F
$$

\* Pour une valeur de C = 2000  $\mu$ F

.

Le temps de charge maximum :

$$
T = \frac{V * C}{I_c} = \frac{310 * 2000}{0.8} = 775 \; ms
$$

Donc  $T_{max} > 2$  s

Le temps de charge minimum

$$
T = \frac{V * C}{I_c} = \frac{270 * 2000}{0.8} = 37 \; ms
$$

Donc  $T_{max}$  < 2 ms

On peut constater qu'en aucun cas, le temps de mesure ne pourrait excéder les marges maximales et minimales imposées au début de la résolution du problème.

Par conséquent, un condensateur électrolytique est choisi à 2000  $\mu$ F et 350 V.

#### 2.3.4 Calcul de la résistance de décharge

La résistance de décharge doit être de faible valeur pour que le décharge du condensateur Soit rapide, il a été décidé d'utiliser 2 résistance en parallèle de  $R = 0.5 \Omega$  et de puissance de 5 W.

Donc $\mathrm{R}_{eq} = 0.25~\mathrm{V}$  ,  $\mathrm{P}_{eq} = 10~\mathrm{W}.$ 

#### 2.3.5 Calcul du capteur de courant

Le capteur de courant à effet Hall est placé juste avant le relais pour pouvoir mesurer l'intensité du courant à tout instant. Il est configuré de telle sorte que la pleine échelle soit de 25 A et qu'il soit alimenté à +12 V et – 12 V.

L'équivalence entre le courant circulant dans le circuit d'alimentation et celui généré dans le circuit de mesure est proportionnel à 1/1000 sous forme de rapport, ce qui signifie qu'un courant de 1 A circulant dans le circuit principal aurait pour équivalent une intensité de 1 mA dans le circuit de mesure (sortie du capteur).

Le constructeur dit que la résistance shunt ne doit pas dépasser 90  $\Omega$ [16].

On a choisi  $R = 70 \Omega$ .

Chapitre 3

# CONCEPTION DE LA PARTIE NUMÉRIQUE

## 3.1 Le microcontrôleur  $(\mu C)$

#### 3.1.1 Les avantages d'un microcontrôleur PIC

L'utilisation d'un microcontrôleur a plusieurs points forts, il suffit d'examiner la spectaculaire évolution, de l'offre des fabricants de circuits intégrés en ce dernier depuis des années.

- Le PIC est un microcontrôleur qui intègre dans un seul et même boîtier plusieurs éléments, il en résulte une diminution de l'encombrement de matériel et de circuit imprimé.
- Parmi les conséquences de cette intégration la simplification du tracé des circuits imprimé puisqu'il n'est plus nécessaire de véhicule des bus d'adresse et de données d'un autre composant (mémoire par exemple).
- L'utilisation d'un microcontrôleur réduit les coûts à plusieurs niveaux :
	- Plus économique que les autres circuits qui le remplace.
	- Minimiser et diminuer le coût de main d'œuvre.
	- Possibilité de réalisation des applications non réalisables avec d'autres composants.
	- Gains en vitesse de traitement d'informations, d'où le gain en temps d'exécution.

#### 3.1.2 Présentation et branchement

Un  $\mu$ C se présente sous la forme d'un circuit intégré réunissant tous les éléments d'une structure à base de microprocesseur. Il est généralement moins puissant qu'un microprocesseur en termes de rapidité.

Les microcontrôleurs, quelque soit leurs constructeurs, ont des architectures très similaires et sont constitués de modules fondamentaux (assurant les mêmes fonctions) suivants :

- \* Un microprocesseur (CPU),
- \* De la mémoire de données (RAM et EEPROM),
- \* De la mémoire programme ROM,
- \* Des interfaces parallèles pour la connexion des entrées/sorties,
- \* Des interfaces séries pour le dialogue avec d'autres unités,
- \* Des timers pour générer ou mesurer des signaux avec une grande précision temporelle,
- \* Des convertisseurs analogique/numérique pour le traitement des signaux analogiques.

On peut dire que seul le langage de programmation constitue la différence majeure entre deux

microcontrôleurs (similaires) venant de deux constructeurs différents.

Un  $\mu$ C peut être programmé une fois pour toutes afin qu'il effectue une ou des tâches précises au sein d'un appareil électronique. Mais les  $\mu$ C récents peuvent être reprogrammés et ceci grâce à leur mémoire permanente de type FLASH.

Les PICs sont des microcontrôleurs à architecture RISC ( Reduce Instructions Construction Set ), ou encore, composants à jeu d'instructions réduit. L'avantage est plus on réduit le nombre d'instructions, plus leur décodage sera rapide ce qui augmente la vitesse de fonctionnement du  $\mu$ C.

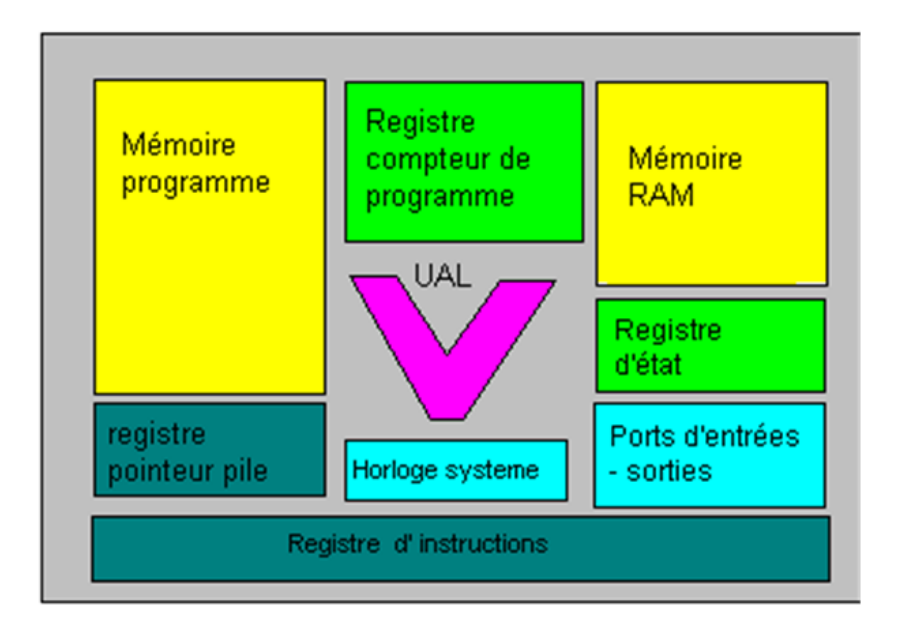

Figure 3.1 – Schéma fonctionnel d'une architecture « Von Neumann »

Les PICs sont des composants statiques, ils peuvent fonctionner avec des fréquences d'horloge allant du continu jusqu'à une fréquence max spécifique à chaque circuit.

Le schéma fonctionnel précédent représente une architecture de "Von Neumann" (commune à la plupart des  $\mu$ C) où la mémoire programme partage le même bus que la mémoire de données. L'architecture de "Harvard", qui dispose de bus distincts pour les données et pour le programme, est plus rarement utilisée Plusieurs constructeurs se partagent le marché des microcontrôleurs, citons INTEL, MOTOROLA, AMTEL, ZILOG, PHILIPS et enfin MICROCHIP avec ses PICs très populaires.

Le microcontrôleur utilisé est un PIC18F452 manufacturé par MICROCHIP, c'est un composant qui répond aux exigences de notre système.

Nous utilisons pour la programmation micro C qui permet un développement rapide des appli-

cations et le logiciel PROTEUS-ISIS 8.0 Professional pour la simulation.

Le PIC18F452 posséde les caractéristiques suivantes : [13]

- 32 kB de mémoire FLASH.
- 1536 Bytes de mémoire RAM.
- 256 Bytes de mémoire EEPROM.
- Vitesse du processeur : 10 MIPS. (Million Instruction Per Second), donc 100 ns pour une seule instruction.
- Vitesse d'horloge maximale : 40 Mhz.
- 8 CAN de 10 bits.
- Emetteur récepteur universel synchrone et asynchrone (USART) pour la communication série RS232.
- Gamme de température : de 40 à 125˚C.
- Alimentation : de 2 à 5.5 V.
- 40 broches.

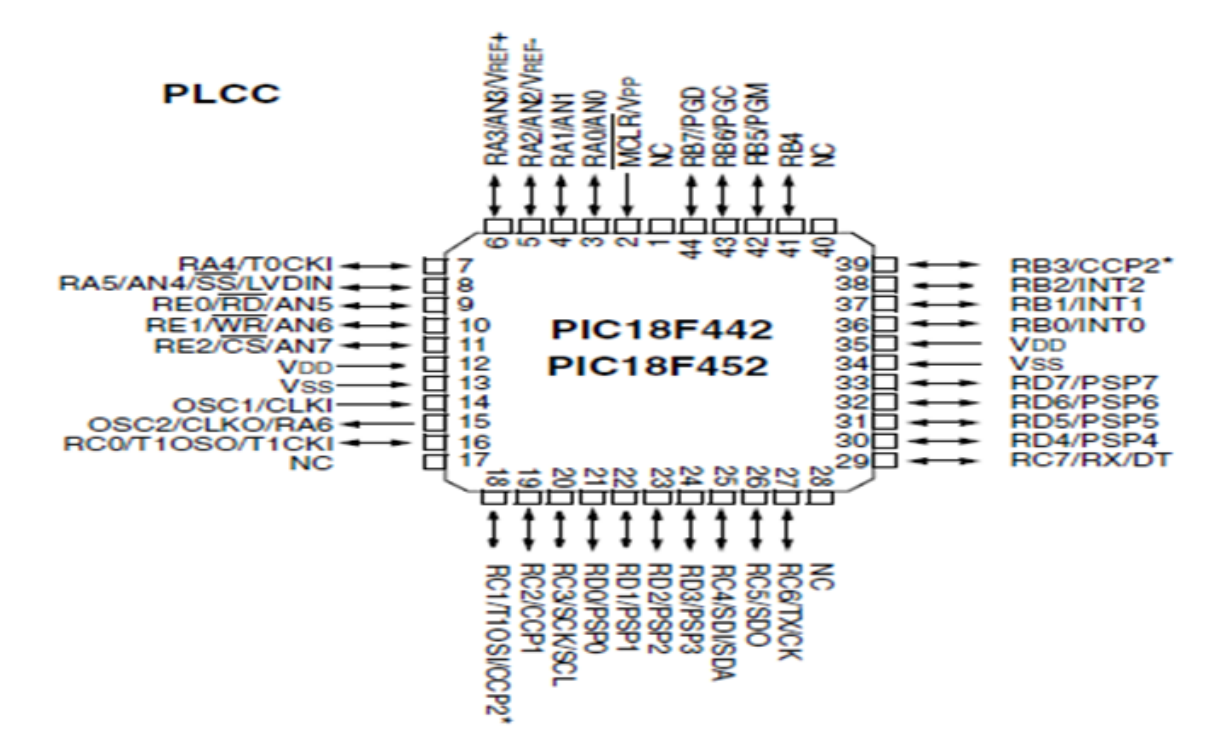

Figure 3.2 – Configuration des broches du 18F 452

## 3.2 Le microprocesseur

Le microprocesseur exécute séquentiellement les instructions stockées dans la mémoire programme. Il est constitué des éléments suivants :

- Plusieurs registres accumulateurs contenant temporairement les opérandes ainsi que les résultats des opérations.
- Des registres auxiliaires permettant de relayer les accumulateurs.
- Des registres d'index pour le mode d'adressage indirect.
- Un compteur programme pointant l'adresse de la prochaine instruction à exécuter.
- Une unité arithmétique et logique (UAL).

Le microprocesseur intégré au PIC18F452 est de type RISC (Reduce Instruction Set Computer) qui possède un nombre réduit d'instructions (77 instructions), chacune d'elles s'exécute en une période d'horloge.

#### 3.2.1 Les mémoires

#### Mémoires programmes

Ce dispositif contient les instructions du programme que doit exécuter le microprocesseur. Ce type de mémoire (appelée mémoire morte), est uniquement accessible en lecture. Il en existe différents types selon leur mode de programmation :

- \* De la ROM dont le contenu est programmé lors de sa fabrication.
- \* De la PROM programmable électriquement une seule fois par le développeur (appelée aussi OTPROM).
- \* De la EPROM programmable électriquement et effaçable aux UV (appelée aussi UVPROM).
- \* De la EEPROM programmable et effaçable électriquement.

#### Mémoires données

Ce dispositif permet de mémoriser temporairement les données générées par le microprocesseur pendant les différentes phases du traitement numérique (résultats d'opérations, états des capteurs...). Ces mémoires sont accessibles en écriture et en lecture. On en trouve deux (02) types :

\* De la mémoire vive (RAM) volatile (données perdues en cas de coupure de l'alimentation) ayant un temps de lecture et écriture assez court (quelques ns).

\* De la mémoire morte (EEPROM) non-volatile (données conservées en cas de coupure de l'alimentation) ayant un temps d'écriture assez élevé (quelque ms) par rapport au temps de lecture qui est assez faible (quelque ns).

### 3.2.2 L'interface parallèle

Ce type d'interface, répartie sur plusieurs ports, permet de prendre en compte des états logiques appliqués en entrée (états de capteurs) ou de générer des signaux binaires en sortie (commande d'actionneurs, affichage,...). Les broches de ces ports peuvent donc être configurées en entrée ou en sortie. La configuration ainsi que l'état logique de ces broches est obtenue par des opérations d'écriture ou de lecture dans différents registres associés à chaque port. On trouve :

- Un registre de direction pour une configuration en entrée ou en sortie.
- Un registre de données recopiant les états logiques de chaque broche pour chaque port.
- Un registre d'option permettant plusieurs configurations en entrée ou en sortie.

#### 3.2.3 L'interface série

Ce type d'interface permet au microcontrôleur de communiquer avec d'autres systèmes à base de microprocesseur. Les données envoyées ou reçues se présentes sous la forme d'une succession temporelle (sur un seul bit) de valeurs binaires images d'un mot. On utilisera une liaison série asynchrone (pas de signal d'horloge de synchronisation).

### 3.2.4 Le convertisseur analogique numérique (CAN)

La conversion A\N, ou la numérisation du signal analogique, est l'interface entre les grandeurs physiques analogiques (données par les capteurs) et les unités de traitement (Calculateurs, processeurs, ...). Le signal analogique va être numérisé par un organe interne intégré, par un convertisseur analogique numérique (CAN ou ADC en anglais).

On distingue plusieurs types de CAN qui sont utilisés. Cette distinction est basée sur la technique de conversion utilisée (à rampes, à approximations successives, ...). C'est le type de CAN utilisé qui détermine les performances métrologiques du système (résolution, précision, stabilité, ...).

Le CAN intégré dans le microcontrôleur PIC18F452 est du type "approximations successives". Il possède cinq (08) entrées multiplexées accessibles via les broches des ports de l'interface parallèle. Le CAN possède deux (02) registres :

- Un registre de données contenant le résultat de la conversion.
- Un registre de contrôle permettant de lancer et de surveiller la conversion.

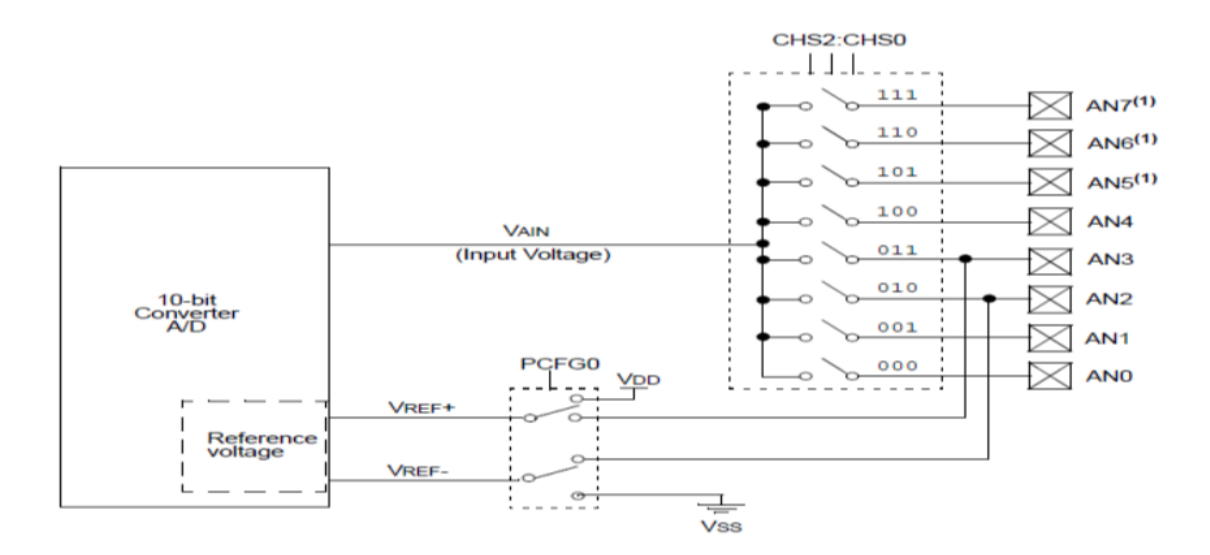

Figure 3.3 – Schéma bloc du CAN intégré dans le 18F452

Notre microcontrôleur travaille avec un CAN qui permet un échantillonnage sur 10 bits. Le signal numérique peut donc prendre 1024 valeurs possibles. Il nous faut donc connaître la valeur minimale ainsi que la valeur maximale qui peut prendre la grandeur analogique à numériser.

Dans ce projet, le microcontrôleur considère la valeur minimale  $V_{min} = 0$  V, tandis que la valeur maximale correspond à la tension positive d'alimentation  $V_{max} = V_{dd} = 5 V$ .

Il est bon de connaître le principe de conversion, car cela va nous aider à comprendre la suite. La séquence est la suivante :

Le microcontrôleur connecte la broche sur laquelle se trouve la tension à numériser à un condensateur interne (C HOLD), qui va se charger via une résistance interne jusqu'à la tension appliquée.

La broche est déconnectée du condensateur, ce dernier transforme l'énergie emmagasinée vers les composants internes du CAN.

Le microcontrôleur procède à la conversion. Tout d'abord le bit de poids fort du résultat est mis à 1, ensuite le convertisseur traduit ce résultat en tension, celle-ci est alors comparée à la valeur d'entrée. Si la tension d'entrée est supérieure à la tension du résultat alors le bit de poids fort est laissé à 1, dans le cas contraire, il est placé à l'état bas. La conversion se poursuit de la même façon avec le bit de rang inférieur jusqu'au bit de poids faible.

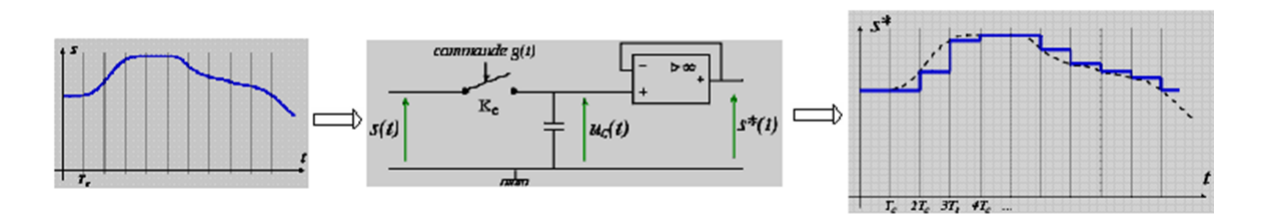

Figure 3.4 – L'échantillonneur bloqueur du PIC

#### Résolution

La résolution est un paramètre important pour les CANs, c'est le nombre de points mesurés. Si n est le nombre de bits du mot binaire délivré à la sortie du CAN, la résolution est : 2<sup>n</sup>.

#### Précision

La précision du CAN, ou bien la résolution analogique est exprimée par l'expression suivante :

 $R$ ésolution analogique = étendue (volts) /  $(2<sup>n</sup> - 1)$ 

(2<sup>n</sup> - 1) c'est le nombre d'incrémentation du CAN.

Et comme on a des tensions de 0 à 5 V donc l'étendue est de 5 V.

Le mot binaire est de 10 bits, donc  $n = 10$ .

Pour cela, on trouve : résolution analogique = précision =  $4.88$  mV.

#### Temps d'acquisition

C'est le temps nécessaire pour que le condensateur interne (C HOLD) atteigne une tension proche de la tension à convertir. Cette charge d'effectue à travers une résistance interne et la résistance de la source connectée à la broche.

Ce temps dépend de la réaction des circuits internes et de la température (les résistances dépendent de la température donc le temps de réaction également). Donc, si on pose :

- $T_{acq}$ : temps d'acquisition total,
- $T_{amp}$ : temps de réaction des circuits,
- $T_c$ : temps de charge du condensateur,
- $\bullet$   $\mathbf{T}_{coff}$ : temps qui dépend du coefficient de température.

La formule est donc :  $T_{acq} = T_{amp} + T_c + T_{coff}$ 

- Le fabricant nous donne le temps de réaction  $T_{amp}$  qui est pratiquement de 2  $\mu$ s.
- Pour le coefficient de température, il n'est nécessaire que pour les températures supérieures à 25 ˚C. Dans les autres cas, il n'entre pas en compte. Ce coefficient est pratiquement de 0,05 µs par ˚C (pour les températures supérieures à 25 ˚C). Il s'agit de la température du microcontrôleur, et non pas de la température ambiante.

Donc, ce temps  $T_{coff}$  sera au minimum de 0 (à moins de 25 °C) et au maximum de (50 - 25) \* 0.05, soit 1,25 µs (à 50˚C). La température du microcontrôleur ne doit pas, en effet, excéder 50˚C.

Donc :  $0 \leq T_{coff} \leq 1.25 \mu s$ .

Si nous voulons bénéficier d'une fréquence maximale, nous devons maintenir le microcontrôleur sous 25˚C.

– Le temps de charge est donné par la formule suivante :

$$
T_c = - (CHOLD)(RIC + R_{ss} + R_s) \ln (1/2047).
$$

On peut par exemple calculer le temps d'acquisition minimum nécessaire.

À 50 °C, on a,  $T_{coff} = 1.25 \mu$  s.

On posera : CHOLD = 120 pF, RIC = 1 kΩ,  $R_{ss} = 7$  kΩ et  $R_s = 2.5$  kΩ. Donc,  $T_c = 9.61$   $\mu$ s. Donc on trouvera finalement :

$$
T_{acq} = T_{amp} + T_c + T_{coff} = 2 \mu s + 9.61 \mu s + 1.25 \mu s = 12.86 \mu s.
$$

#### Temps de conversion

Le temps de conversion par bit est appelé  $T_{ad}$ . The conversion analogique/numérique nécessite 12  $T_{ad}$ , de plus il faut ajouter 2  $T_{ad}$  avant de pouvoir effectuer une nouvelle conversion.

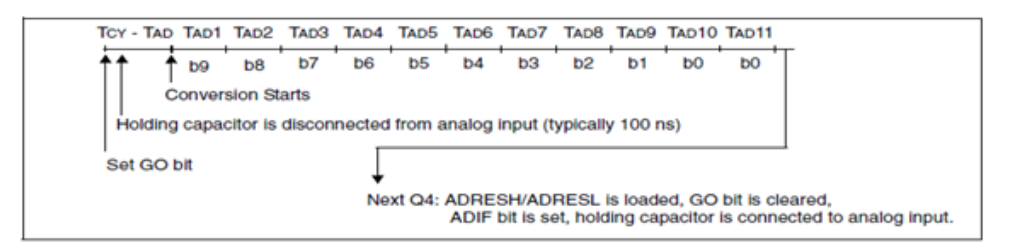

Figure 3.5 – Temps de conversion

Le temps  $T_{ad}$  ne peut pas descendre, pour des raisons électroniques, en dessous de 1.6  $\mu$ s. Le  $T_{ad}$  est configurable de la manière suivante :

| AD Clock Source (TAD) |             |                            | <b>Device Frequency</b> |                                 |                     |
|-----------------------|-------------|----------------------------|-------------------------|---------------------------------|---------------------|
| <b>Operation</b>      | ADCS2:ADCS0 | 20 MHz                     | 5 MHz                   | 1.25 MHz                        | 333.33 kHz          |
| 2 Tosc                | 000         | $100 \text{ ns}^{(2)}$     | $400 \text{ ns}^{(2)}$  | $1.6 \,\mu s$                   | $6 \mu s$           |
| 4 Tosc                | 100         | $200 \text{ ns}^{(2)}$     | $800 \text{ ns}^{(2)}$  | $3.2 \,\mu s$                   | $12 \mu s$          |
| 8 Tosc                | 001         | $400 \text{ ns}^{(2)}$     | $1.6 \,\mu s$           | $6.4 \,\mu s$                   | $24 \,\mu s^{(3)}$  |
| 16 Tosc               | 101         | $800 \text{ ns}^{(2)}$     | $3.2 \,\mu s$           | $12.8 \,\mu s$                  | $48 \,\mu s^{(3)}$  |
| 32 Tosc               | 010         | $1.6 \,\mu s$              | $6.4 \,\mu s$           | $25.6 \,\mathrm{\upmu s}^{(3)}$ | $96 \,\mu s^{(3)}$  |
| 64 Tosc               | 110         | $3.2 \,\mu s$              | $12.8 \,\mu s$          | $51.2 \,\mu s^{(3)}$            | $192 \,\mu s^{(3)}$ |
| <b>RC</b>             | 011         | 2-6 $\mu$ s <sup>(1)</sup> | $2 - 6 \mu s^{(1)}$     | $2-6 \mu s^{(1)}$               | $2-6 \mu s^{(1)}$   |

Figure 3.6 – Table de configuration du temps de conversion par bit

#### Le timer

Le timer permet de réaliser les fonctions suivantes :

- Génération d'un signal périodique modulé ou non en largeur d'impulsion.
- Génération d'une impulsion calibrée.
- Temporisation.
- Comptage d'événements.

#### Le chien de garde

Ce dispositif est un système anti-plantage du microcontrôleur. Il s'assure qu'il n'y ait pas d'exécution prolongée d'une même suite d'instruction.

Un compteur pré chargeable se décrémente régulièrement au rythme de la fréquence d'horloge. Si aucun pré chargement n'est effectué avant qu'il n'atteigne la valeur "0" un Reset est généré relançant ainsi le microcontrôleur.

#### Les signaux d'horloge

Le signal d'horloge permet de cadencer le fonctionnement du microcontrôleur. Ce dernier intègre une porte Trigger de Schmitt afin de réaliser un oscillateur. Pour l'obtenir, on place un quartz entre les deux broches "OSCin(OSC1)" et "OSCout(OSC2)" comme l'indique le schéma suivant :

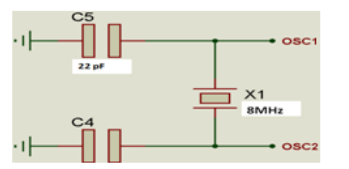

Figure 3.7 – Oscillateur 8MHz utilisé

## 3.3 Étude de l'interface série RS 232

La liaison série permet la communication entre deux systèmes numériques en limitant le nombres de fils de transmission de tel façon que les bits d'information (1 ou 0) arrivent successivement, soit à intervalles réguliers (transmission synchrone), soit à des intervalles aléatoires, en groupe (transmission asynchrone).

La communication peut se faire dans les deux sens (duplex), soit émission d'abord, puis réception ensuite (half-duplex), soit émission et réception simultanées (full-duplex).

La liaison série aux normes RS 232 est utilisée dans tous les domaines de l'informatique (ex : port de communication com<sub>1</sub> et com<sub>2</sub> des PC, permettant la communication avec des périphériques tels que modem et souris).

Elle est de type asynchrone, c'est à dire qu'elle ne transmet pas de signal horloge. La transmission série nécessite un minimum de 2 fils comportant les trames de données en émission (Tx) et en réception (Rx).Le pic peut être alimenté directement par le port série.

#### \* Protocole de transmission :

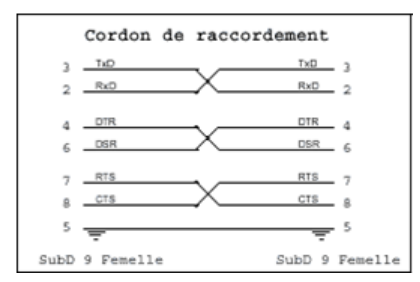

Afin que les éléments communicants puissent se comprendre, il est nécessaire d'établir un protocole de transmission. Ce protocole devra être le même pour les deux éléments afin que la transmission fonctionne correctement.

L'octet à transmettre est envoyé bit par bit (poids faible en premier) par l'émetteur sur la ligne Tx, vers le récepteur (ligne Rx) qui le reconstitue.

### Paramètres rentrant en jeu :

• Longueur des mots : 7 bits (ex : caractère ascii) ou 8 bits .

- La vitesse de transmission : La vitesse de transmission de l'émetteur doit être identique à la vitesse d'acquisition du récepteur .
- Parité : le mot transmis peut être suivi ou non d'un bit de parité qui sert à détecter les erreurs éventuelles de transmission. Il existe deux types de parité : Parité paire et Parité impaire. L'émetteur compte le nombre de " 1 " dans le mot et met le bit de parité à " 1 " si le nombre trouvé est impair, ce qui rend le total pair : c'est la parité paire. On peut aussi utiliser la parité impaire.

Parité paire : Par.  $= 1$  si D  $(7:0)$  a un nombre pair de "1".

Parité impaire : Par.  $= 1$  si D  $(7:0)$  a un nombre impair de "1".

- Bit de START : la ligne au repos est à l'état logique 1 pour indiquer qu'un mot va être transmis la ligne passe à l'état bas avant de commencer le transfert. Ce bit permet de synchroniser l'horloge du récepteur.
- Bit de STOP : après la transmission, la ligne est positionnée au repos pendant 1, 2 ou 1,5 période d'horloge selon le nombre de bits de stop.

#### \* Format des trames :

Le bit de START apparaît en premier dans la trame puis les données (poids faible en premier), la parité éventuelle et le (les) bit(s) de stop[14].

#### Exemple :

Soit à transmettre en parité paire, avec 2 bits de stop, le caractère B dont le codage ascii est  $1000010<sub>2</sub>$  la trame sera la suivante : (d'un point de vue logique) :

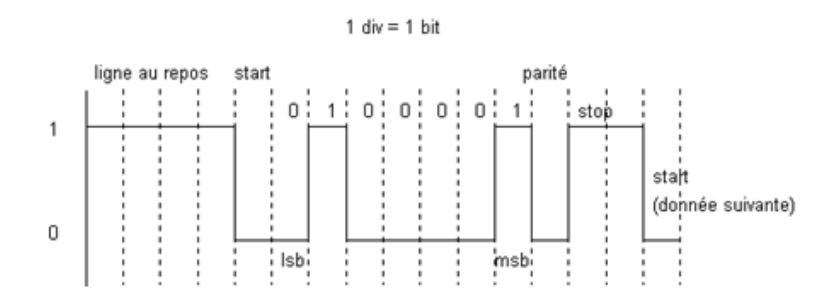

#### Le MAX 232

L'adaptation des données se fait à l'aide d'un circuit adaptateur de ligne (ex : MAX232), qui transforme les niveaux logiques issus du système numérique  $(0/+5V)$ , en niveaux logiques compatibles avec les normes RS232 (+12V/-12V) et vice versa.

Le MAX232 est un composant créé par MAXIM que l'on trouve sous d'autres références chez d'autres fabricants. Il sert d'interface entre une liaison série TTL (0-5V) et une liaison série RS232 (+12 -12V) et ce avec une simple alimentation 5V : Il amplifie et met en forme deux entrées et deux sorties TTL/MOS vers deux entrées et deux sorties RS232 .

Le câblage est assez simple et vous disposez de 2 drivers dans un sens et 2 dans l'autre, de quoi connecter RxD, Txd et RTS et CTS de la liaison RS232.

Symbole :

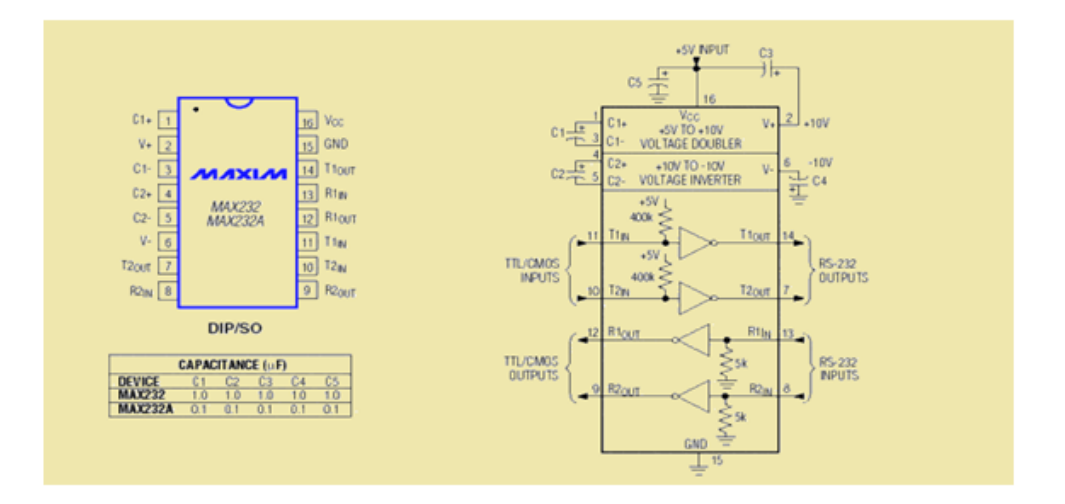

Les tensions logiques sur un équipement informatique sont en général de 0 et 5 V. Le circuit MAX232 est un circuit d'adaptation nécessaire pour convertir ces tension en  $+/- 10$  V et réciproquement.

La batterie de 4 condensateurs dont il est équipé permet de générer les tensions de  $+8.5$  V et -8,5 V à partir du 5 V [15].

#### L'Afficheur GLCD :

La nécessité de visualiser localement et numériquement les valeurs de différentes variables analogiques, et dans notre cas de tracer des courbes provoque l'utilisation d'un bloc afficheur présenté sous la forme d'un afficheur GLCD.

L'afficheur à cristaux liquides, autrement appelé afficheur GLCD (Graphique Liquid Crystal Display), est un module compact intelligent et nécessite peu de composants externes pour un bon fonctionnement. Il consomme relativement peu (de 1 à 5 mA) et il est facile à utiliser. Plusieurs afficheurs sont disponibles sur le marché et diffèrent les uns des autres, non seulement par leurs dimensions, mais aussi par leurs caractéristiques techniques et leur tension de service. Certains sont dotés d'un rétro éclairage de l'affichage. Cette fonction fait appel à des LED montées derrière l'écran du module, cependant, cet éclairage est gourmand en intensité (de 80 à 250 mA).

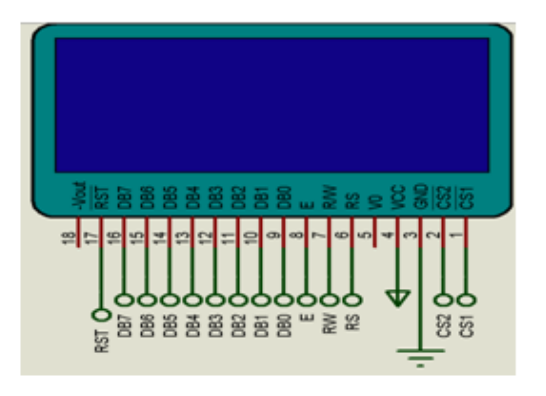

Figure 3.8 – Afficheur GLCD

Chapitre 4

# SIMULATION ET RÉALISATION DU **CIRCUIT**

## 4.1 Programmation du PIC

### 4.1.1 MikroC

MikroC PRO for pic est un instrument de développement et de programmation très puissant conçu spécialement pour fournir au programmateur de PIC la solution la plus facile possible pour les différentes applications.

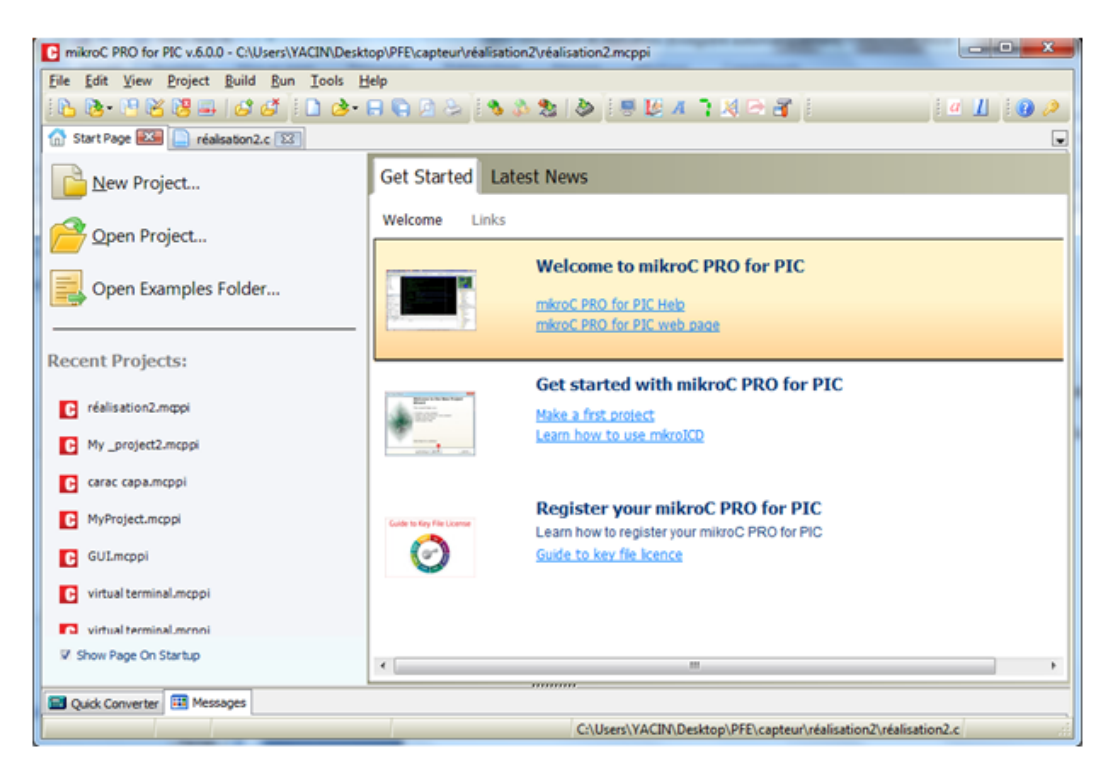

Figure 4.1 – Interface de l'outil de développement mikroC PRO pour PIC

Organigramme :

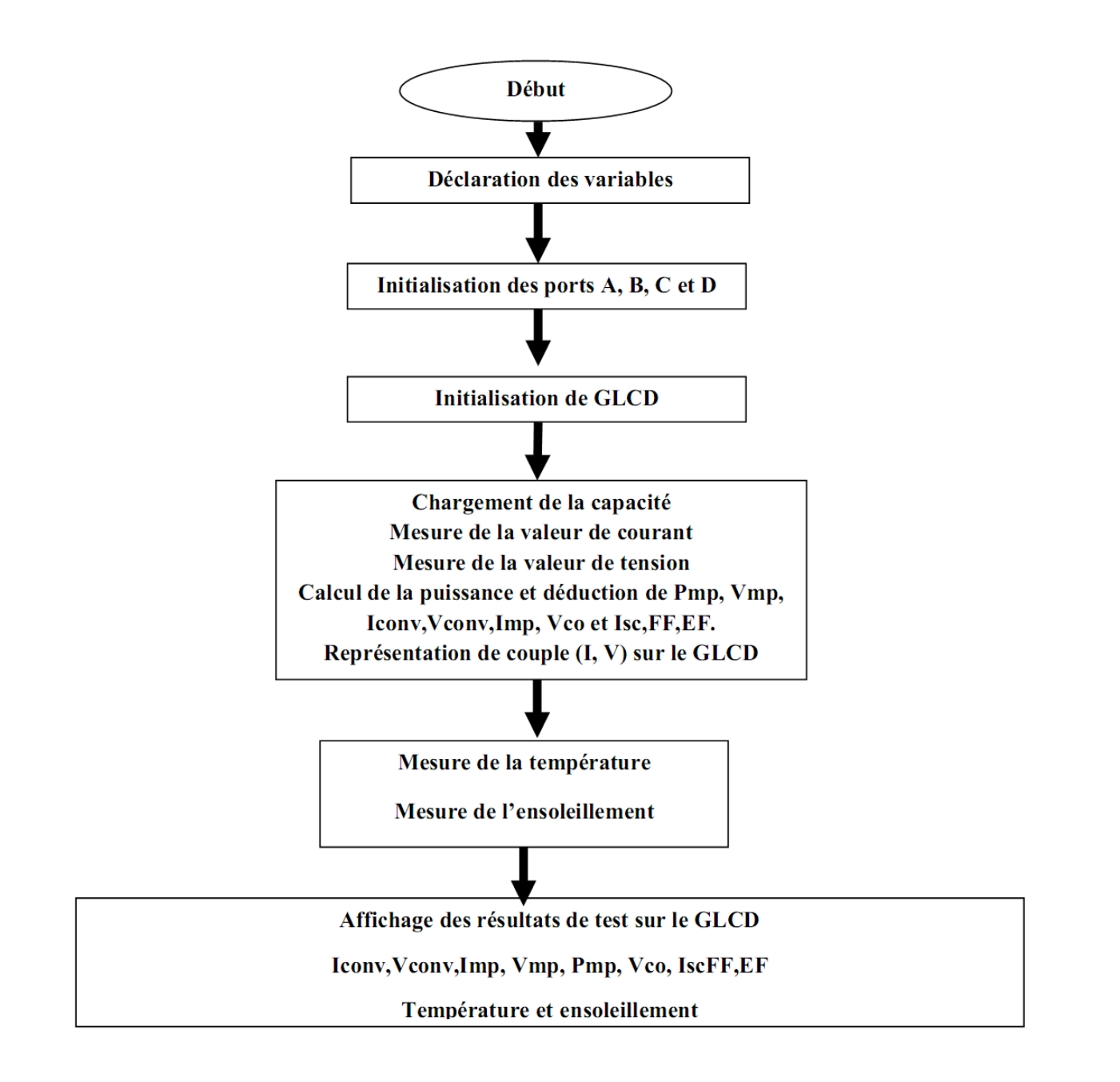

Figure 4.2 – Interface de l'outil de développement mikroC PRO pour PIC

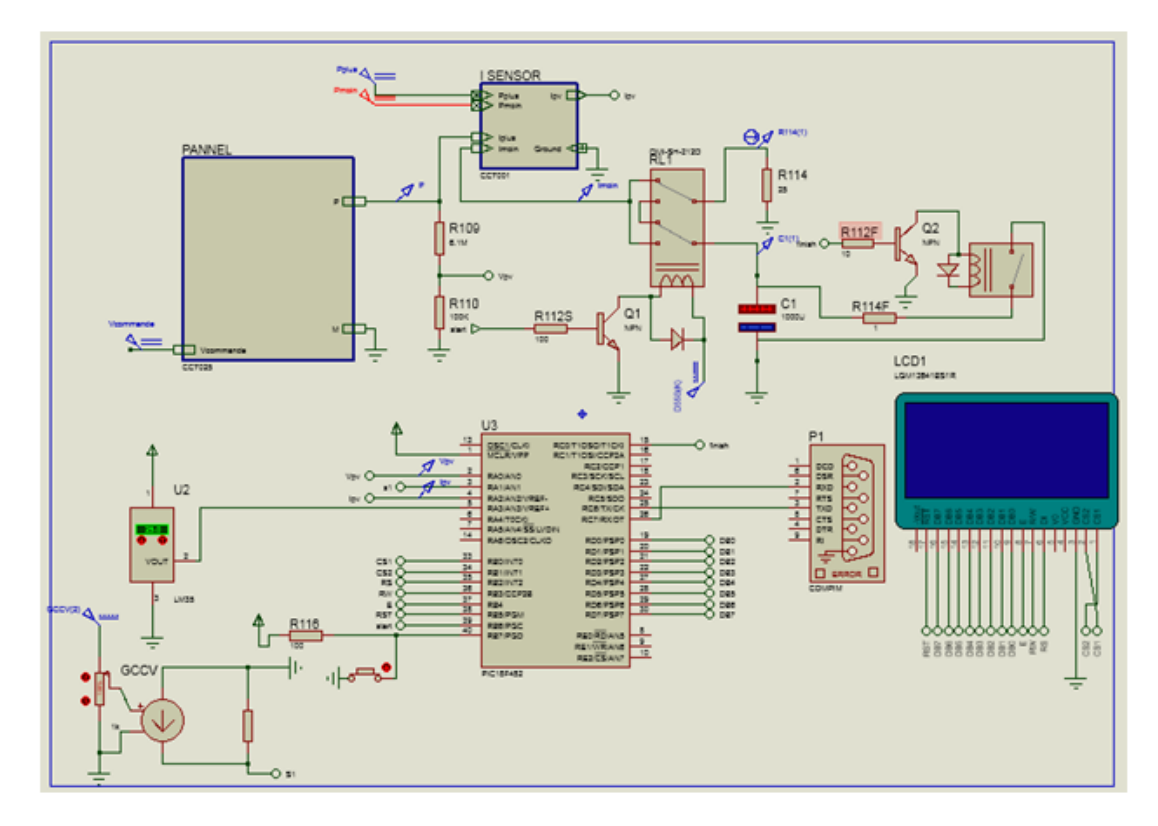

## 4.2 Simulation du circuit global

Figure 4.3 – Simulation Proteus du circuit global du caractériseur

## 4.3 La transmission série des données

La communication est assurée par le module UART dont dispose le  $\mu$ C, ce dernier se charge de communiquer suivant le protocole RS232.

Ce module doit être configuré de manière similaire à celui présent au niveau du PC :

| Part Reference:      | <b>PAT</b>  |                | Hidden: | OK     |
|----------------------|-------------|----------------|---------|--------|
| Part Value:          | COMPIM      |                | Hidden: | Help.  |
| Element:             |             | <b>New</b>     |         | Cancel |
| VSM Model:           | COMPIM.DLL  | Hide All       | ۰       |        |
| Physical port:       | COM1        | Hide All<br>۰  | ۰       |        |
| Physical Baud Rate:  | 9600        | Hide All<br>۰  | ٠       |        |
| Physical Data Bits:  | 8           | Hide All<br>-  | ۰       |        |
| Physical Parity:     | <b>NONE</b> | Hide All<br>-  | ۰       |        |
| Virtual Baud Rate:   | 9600        | Hide All<br>۰  | ۰       |        |
| Virtual Data Bits:   | 8           | Hide All<br>۰  | ۰       |        |
| Virtual Parity:      | <b>NONE</b> | Hide All<br>۰. | ۰       |        |
| Advanced Properties: |             |                |         |        |
|                      |             |                |         |        |

Figure 4.4 – Configuration du Port Série

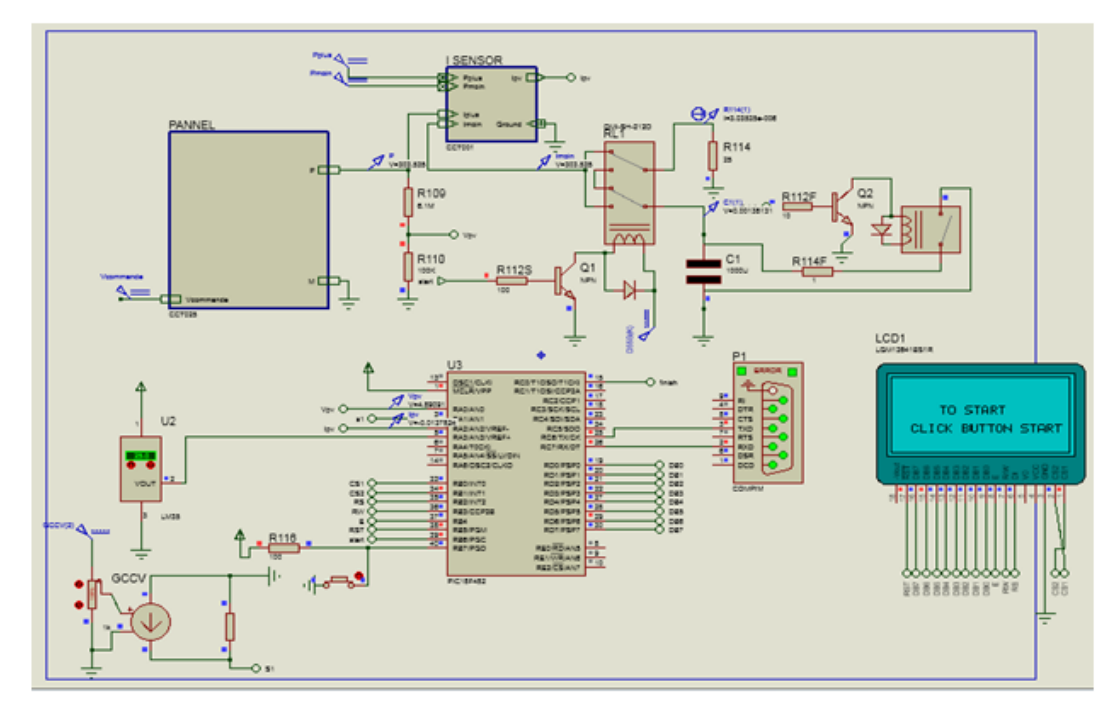

Figure 4.5 – Configuration du Port Série

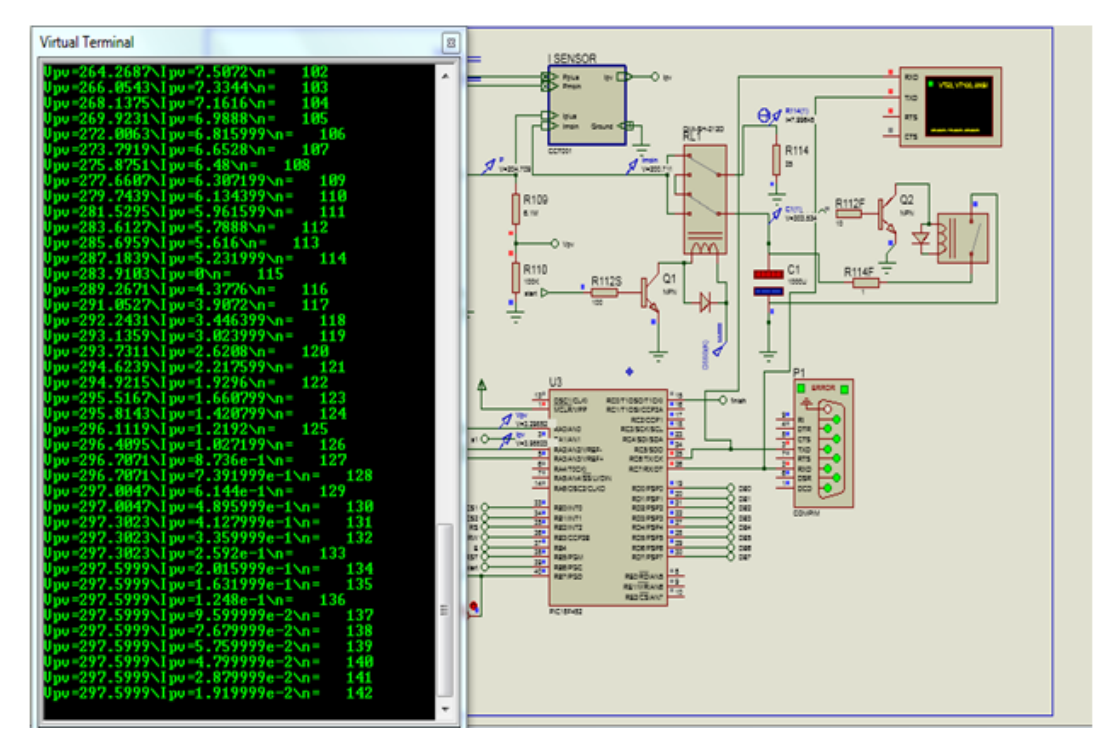

Figure 4.6 – Terminal virtuel, transmission de données

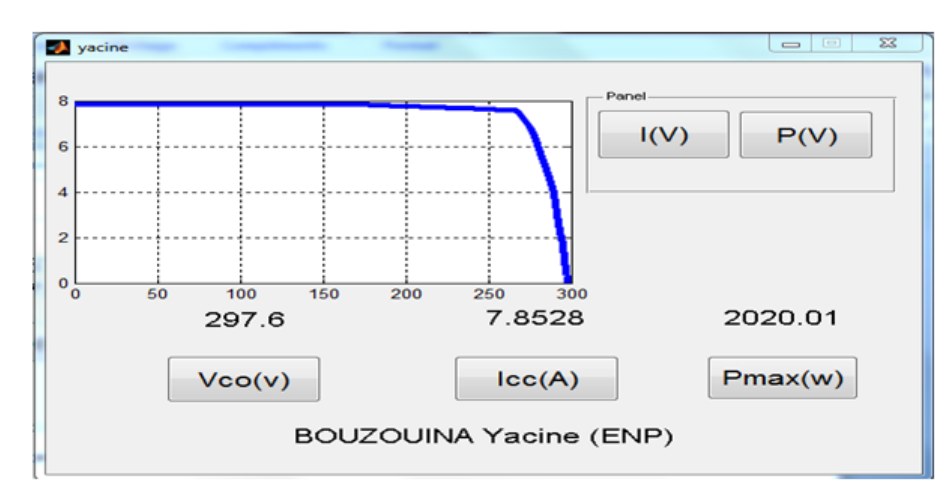

On peut également afficher les donné mesuré on utilisant l'outil graphique (GUI)

Figure 4.7 – Interface graphique de MATLAB – I (V)

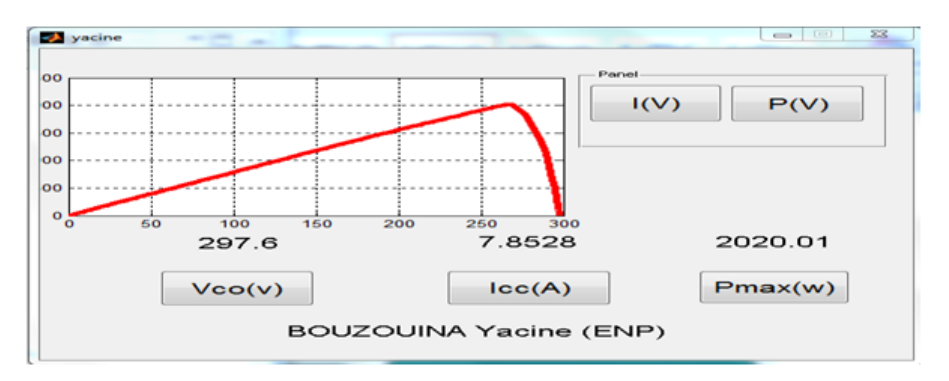

Figure 4.8 – Interface graphique de MATLAB – P (V)

## 4.4 Résultat de la simulation

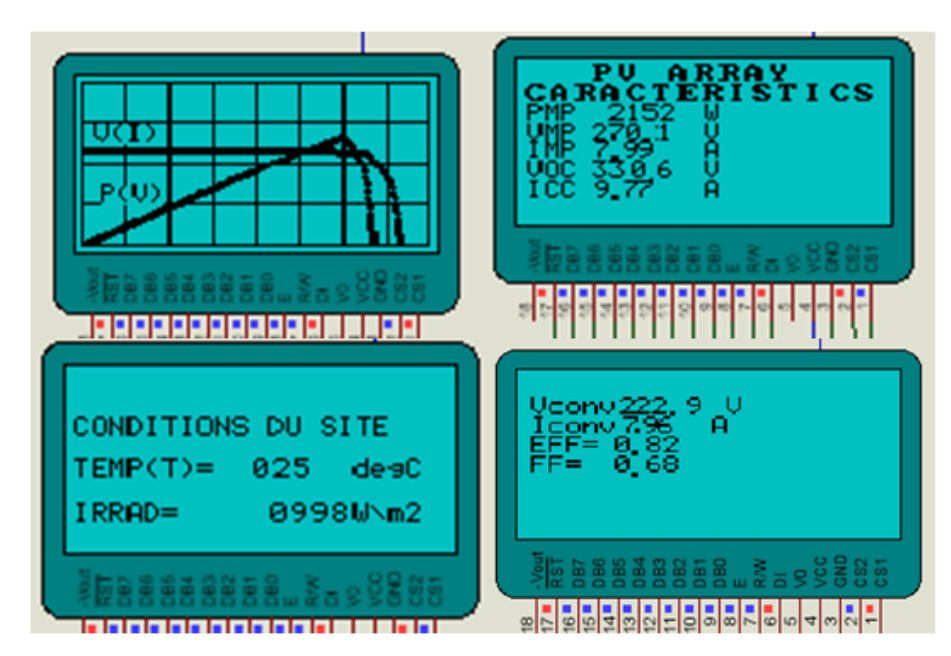

Figure 4.9 – Résultat de la Simulation

## 4.5 Réalisation du circuit

Pour la réalisation de notre circuit on a travaillé au niveau du laboratoire de dispositif de communication de l'école, le system photovoltaïque est constitué de quatre panneaux en qui sont branché en parallèle.

#### 4.5.1 Capteur de courant et de tension

Comme cela a été décrit dans le chapitre « conception », le capteur de courant utilisé est du type capteur à effet HALL (LA55) avec comme résistance une valeur  $R = 68\Omega$ .

Pour le capteur de tension on a utilisé un diviseur de tension de  $R_1 = 5$  k $\Omega$  et  $R_2 = 22$  k $\Omega$ .

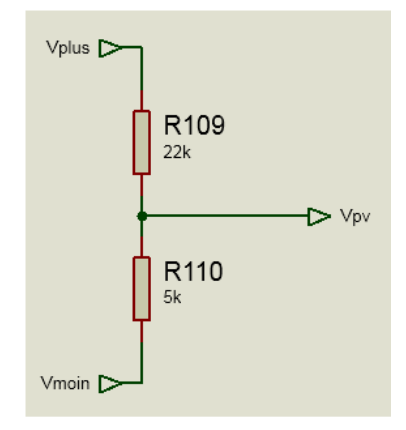

Figure 4.10 – Capteur de tension réalisée

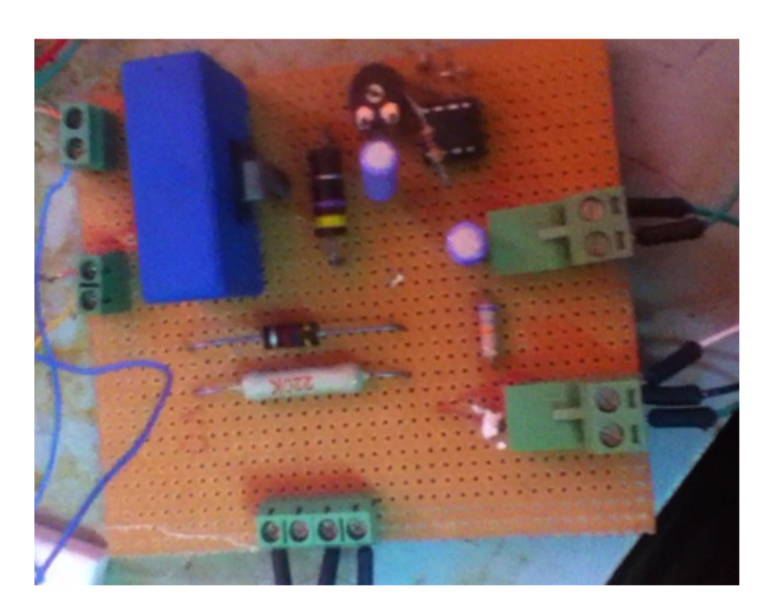

Figure 4.11 – Capteur de courant et de tension

### 4.5.2 Commande de charge et de décharge du condensateur

Le choix du relais pour la commande est à éviter parce qu'il n'est pas rapide. Pour cette raison on a utilisé un MOS FET du type IRFP 460 très rapide mais qui nécessite une tension de commande de 12V pour le mettre en saturation.A cet effet on utilise un optocoupleur 4N35 qui est un composant qui nous permet de protéger la carte d'essai utilisée pour l'implémentation et l'affichage des résultats.

Pour la commande de décharge, le condensateur on a choisi un transistor NPN 2N2222.

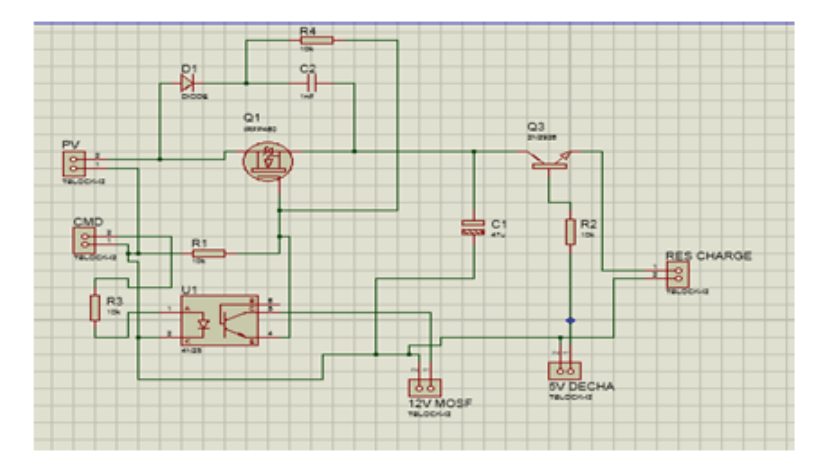

Figure 4.12 – Circuit réalisé

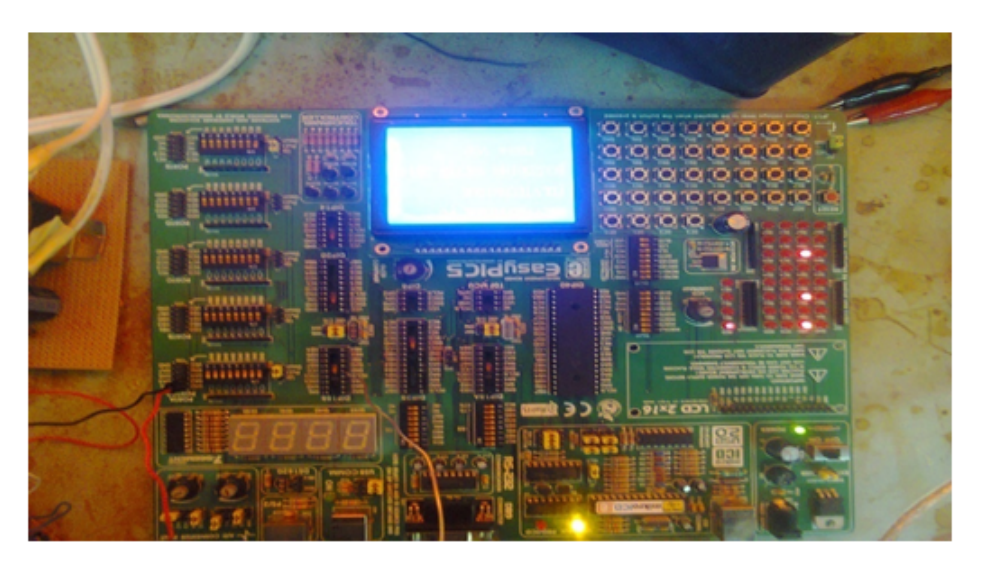

Figure 4.13 – Carte utilisée pour le test

.

### 4.5.3 Résultat des tests

• Test du capteur de courant et de tension : On utilisé pour ce test une charge de  $R = 1$ KΩ

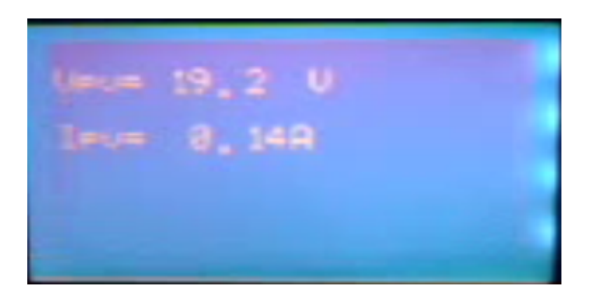

Figure 4.14 – Test du capteur de courant et tension

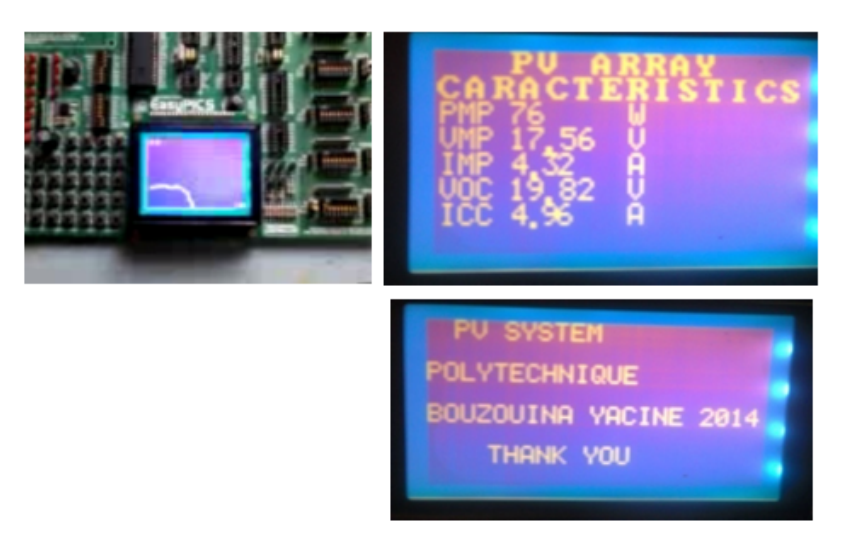

Figure 4.15 – Résultat de la réalisation obtenue

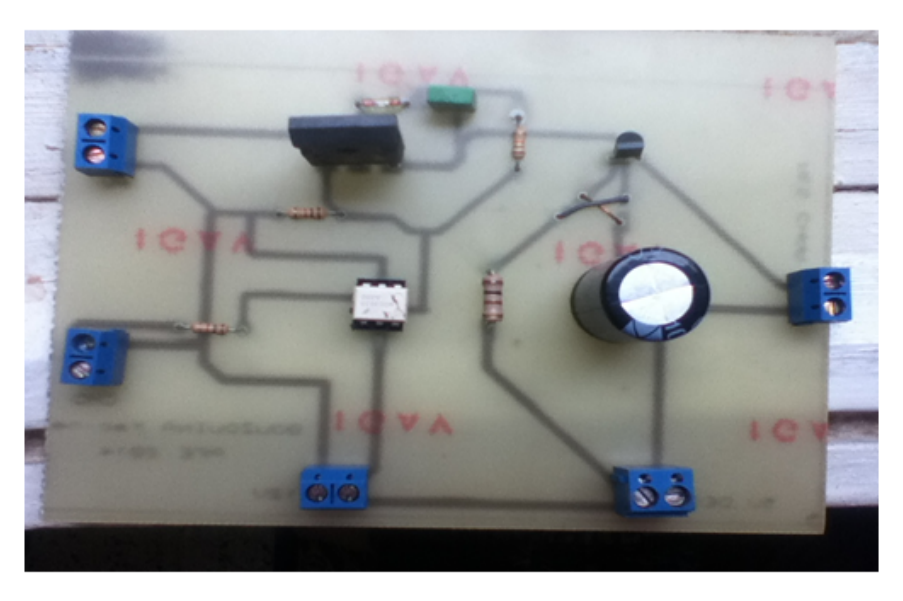

Figure 4.16 – Circuit imprimé réalisé

## **CONCLUSION**

Le tracé de la courbe IV est la mesure la plus informative qui peut être effectuée sur un module ou une chaine photovoltaïque, la forme visuelle de la courbe permet un diagnostic immédiat pour les spécialistes ; lorsqu'elle est associée à la mesure d'irradiance solaire et à la température de module on aura une bonne comparaison avec la performance attendue. Nous sommes capables de tracer certaines courbes IV qui avaient été précédemment seulement modélisées, y compris des scénarios avec des chaines PV sous l'effet de l'ombrage, le mismatch, et avec des orientations multiples. En testant périodiquement ses panneaux photovoltaïques avec cet instrument ; on connaîtra ainsi exactement comment ils vont réagir dans le temps avec des conditions environnementales difficiles (air pollué ou salin proche. . . ) ou des conditions ambiantes modifiées tout le long de l'année (chaleur, froid, pluie, neige, gel. . . ) ou encore après un phénomène météorologique inhabituel comme la grêle. La charge électronique développée dans ce travail est basée sur la capacité qui présente une simplicité, la portabilité et l'autonomie du caractériseur assuré par l'utilisation du microcontrôleur et un affichage graphique LCD est essentiel pour un diagnostic sur champ et donne la possibilité de prendre des décisions immédiates pour des éventuelles opérations de réparation et maintenance. Le caractériseur présenté dans ce travail est basique et ne constitue q'une première étape vers un produit plus performant et plus complet et qui peut être commercialisé par la suite ; plusieurs améliorations peuvent être envisagées :

- Intégrer des nouveaux capteurs plus fiables, plus précis et plus rapides,
- Intégrer une mémoire de stockage pour la sauvegarde des différentes mesures et les différent tracés.
- Développement d'une interface de communication avec le serveur ou avec le système de controle de la centrale utilisant une liaison câblée (par exemple le RS 458) ou une liaison radio (WIFI) pour un diagnostic plus profond et des études statistiques plus avancées.
- Amélioration de l'algorithme de calcul afin de pouvoir extraire tous les autres paramètres caractérisant un module ou un générateur photovoltaïque et peut être l'implémenter sur des

calculateurs plus puissants comme DSP ou FPGA.

## Bibliographie

.

- [1] Mohamed MEHENNI . "Cours optoélectroniques "ENP 2012.
- [2] J. A. GOW, C. D.MANNING. Development of a photovoltaic array model for use in powerelectronics simulation stadies,IEE Proc.-Electr-power Appl,Vol 146 N2 pp : 193-200 (1999)
- [3] kherchi Mohamed . " Conception et realisation d'un caractériseur de modules PV". Mémoire de magistér ENP 2012
- [4] Timothy u. townsend. "A Method for Estimating the Long Term Performance of Direct-Coupled Photovoltaic systems . ".MS Thesis, Solar Energy Laboratory, University of Wisconsin, Madison, 1989.
- [5] Frank Jackson, "Planning and Installing Photovoltaic systems". Green Dragon Energy, Berlin 2008
- [6] MERZOUK Walid Adel et REZKI Abderrahmane . "Conception d'un caractériseur des modules PV". Thèse de PFE ENP 2012.
- [7] A.Hadj arab . "Étude est réalisation des générateurs PV connectés au réseau" . Centre de Développement des Energies Renouvelables, Bouzaréah, Algérie 2010.
- [8] A. Chermitti ,O.Boukli-Hacene ,Bencherif. M "Improvement of the "Perturb and Observe" MPPT Algorithm in a Photovoltaic System under Rapidly Changing Climatic Condition ", October 2012
- [9] "http://pveducation.org/pvcdrom"  $21/06/2014$ "
- [10] LAMOUDI Mohamed Yacine et BADJI Fahim Nacer Eddine"Conception et realisation d'une carte de caracterisation pour panneaux solaires "Thèse de PFE 2008.
- [11] Fronius Worldwide "OnduleurFronius IG 15/20/30/40/60/60 HV " 2004.
- [12] A.Chouder, "Base de données d'acquisition LABview " Laboratoire Connecté au Réseau, CDER, 2012
- [13] "PIC18FXX2 Data Sheet www.microchip.com " 21.06.2014
- [14] R.Sadoun, "Liaison série RS232 " Cours sur les réseaux, ENP, 2012.
- [15] "DATA SCHEET MAX232.www.microchip.com " 21.06.2014
- [16] "data sheet Current Transducer LA 55-P "http ://www.lem.com 21.06.2014